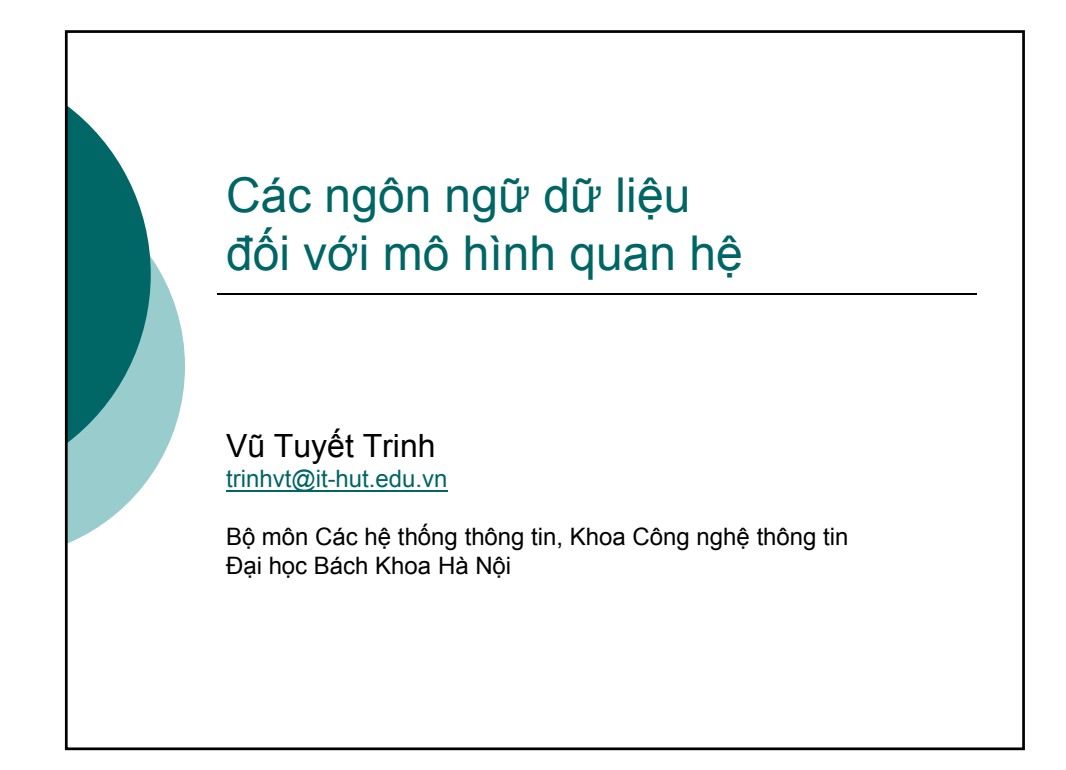

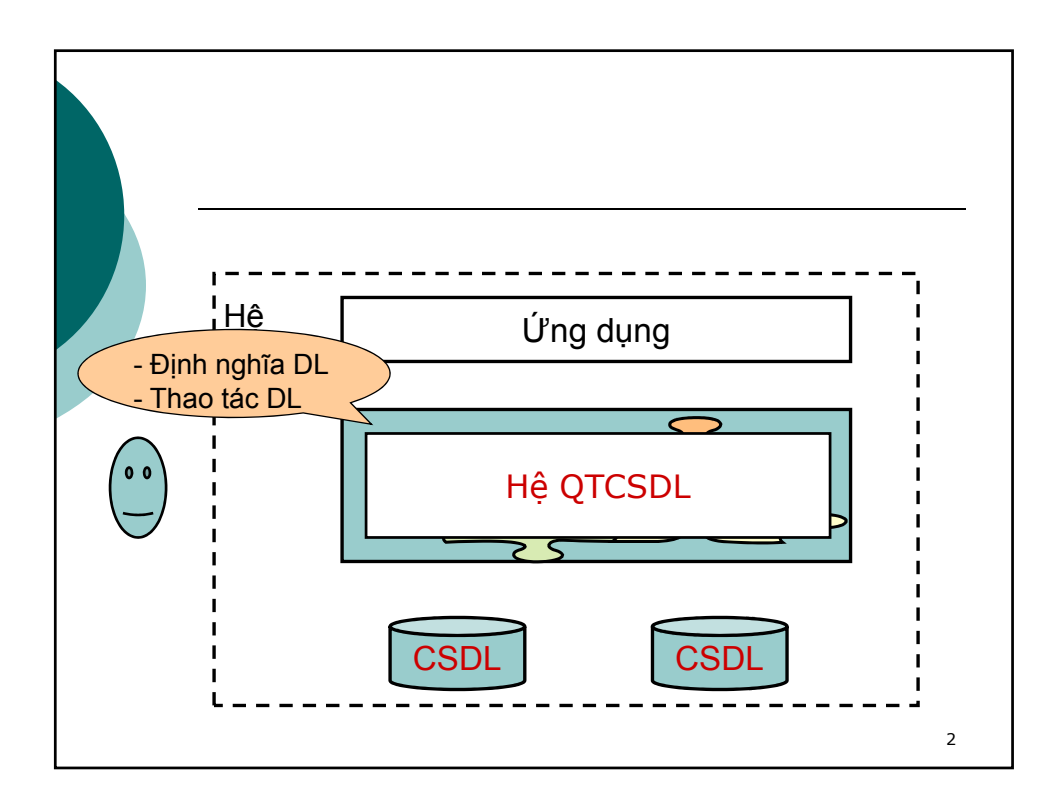

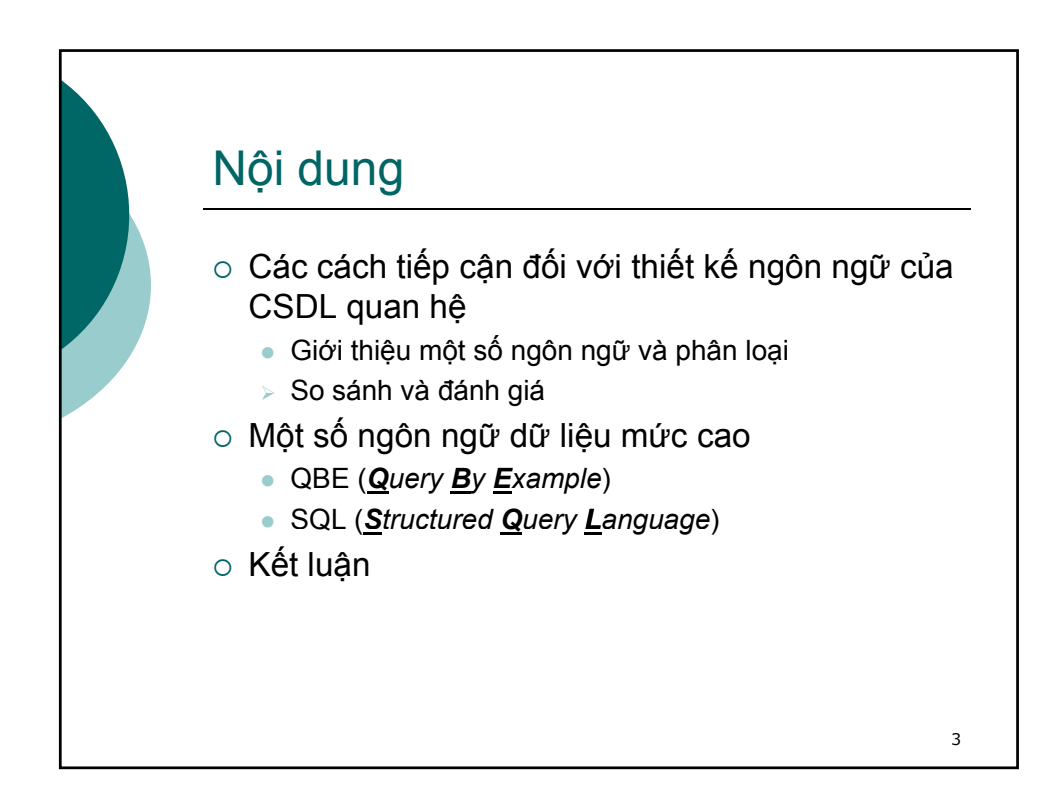

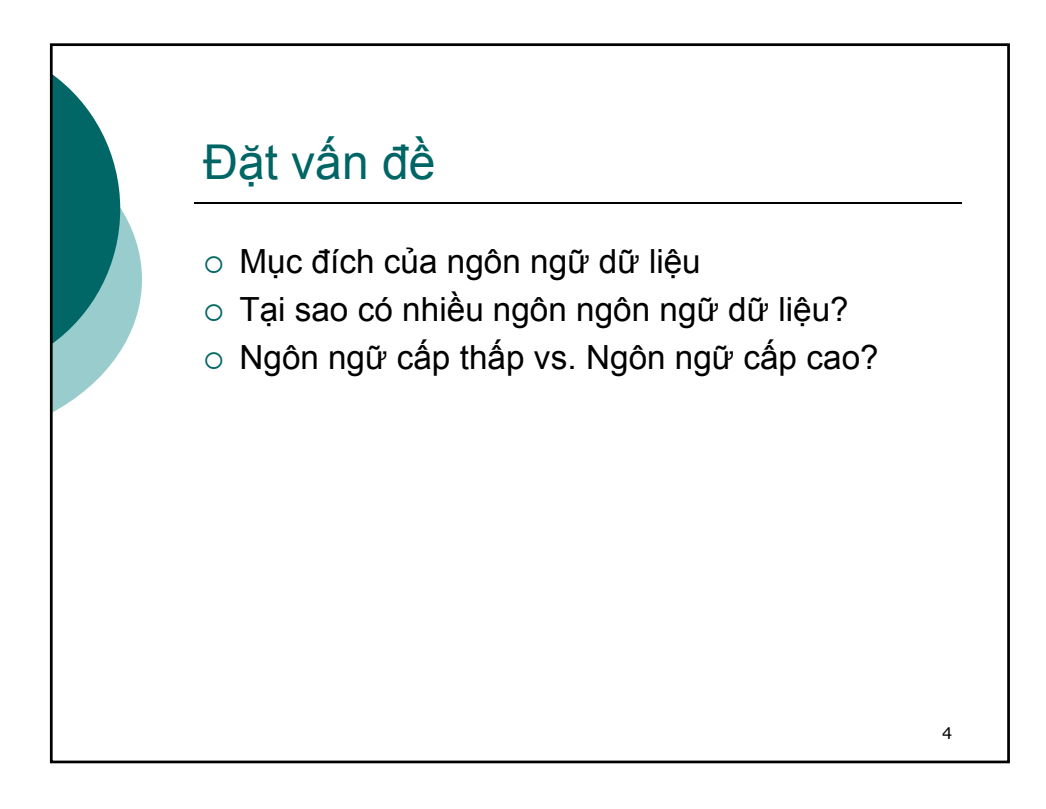

### Ví dụ

- o Tìm tên của các sinh viên nào sống ở  $\frac{\text{Student}}{\text{M}}$ Bundoora
	- **Tìm các bộ của bảng** Student có Suburb = Bundoora
	- **Đưa ra các giá trị của** thuộc tính Name của các bộ này

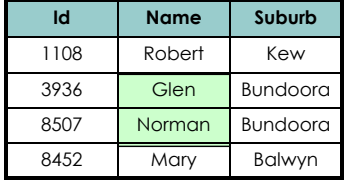

### 5

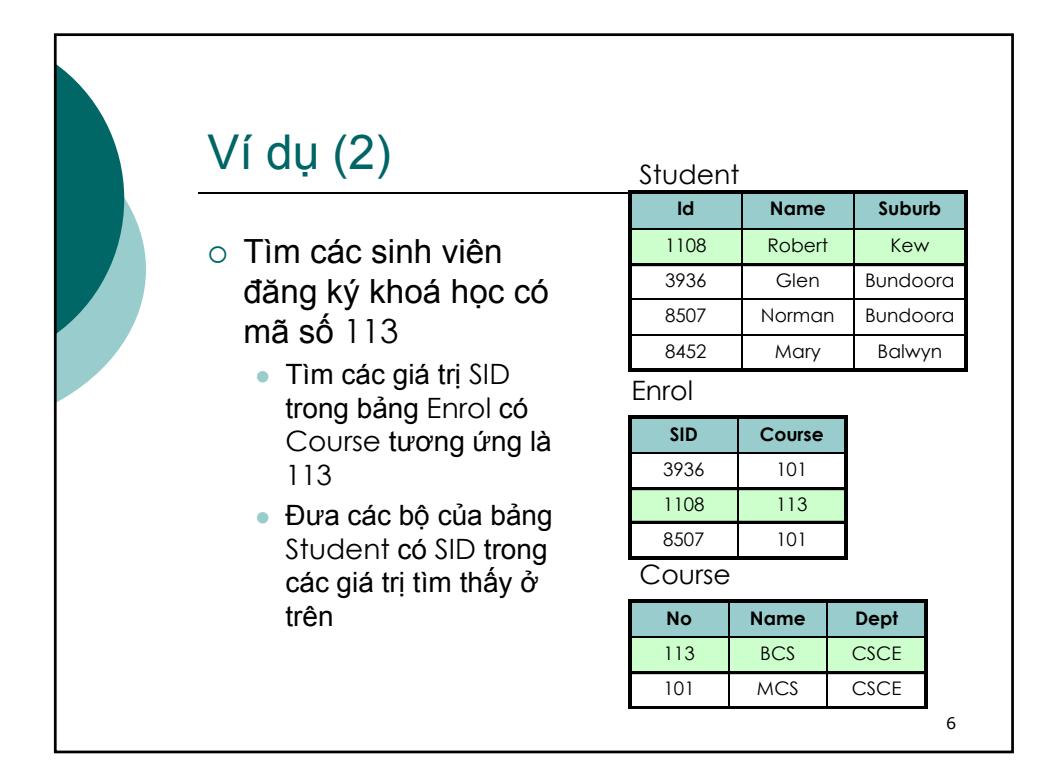

# Phân loại các ngôn ngữ truy vấn

- o Ngôn ngữ đại số
	- 1 câu hỏi = 1 tập các phép toán trên các quan hệ
	- z Được biểu diễn bởi một biểu thức đại số (quan hệ)
- { Ngôn ngữ tính toán vị từ
	- $\bullet$  1 câu hỏi = 1 mô tả của các bộ mong muốn
	- z Được đặc tả bởi một vị từ mà các bộ phải thoả mãn

7

- $\bullet$  Phân biệt 2 lớp:
	- o ngôn ngữ tính toán vị từ biến bộ
	- { ngôn ngữ tính toán vị từ biến miền

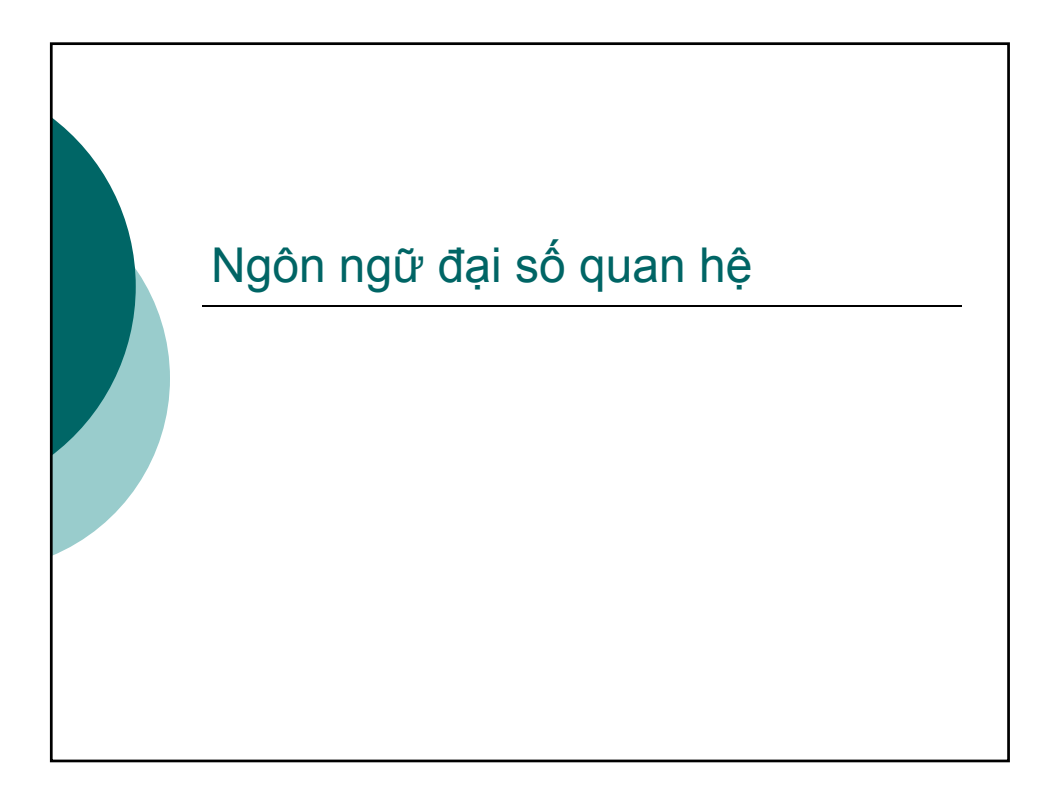

# Tổng quan

- $\circ$  Gồm các phép toán tương ứng với các thao tác trên các quan hệ
- { Mỗi phép toán
	- · Đầu vào: một hay nhiều quan hệ
	- z Đầu ra: một quan hệ
- $\circ$  Biểu thức đại số quan hệ = chuỗi các phép toán
- $\circ\,$  Kết quả thực hiện một biểu thức đại số là một quan hệ
- Được cài đặt trong phần lớn các hệ CSDL hiện nay

9

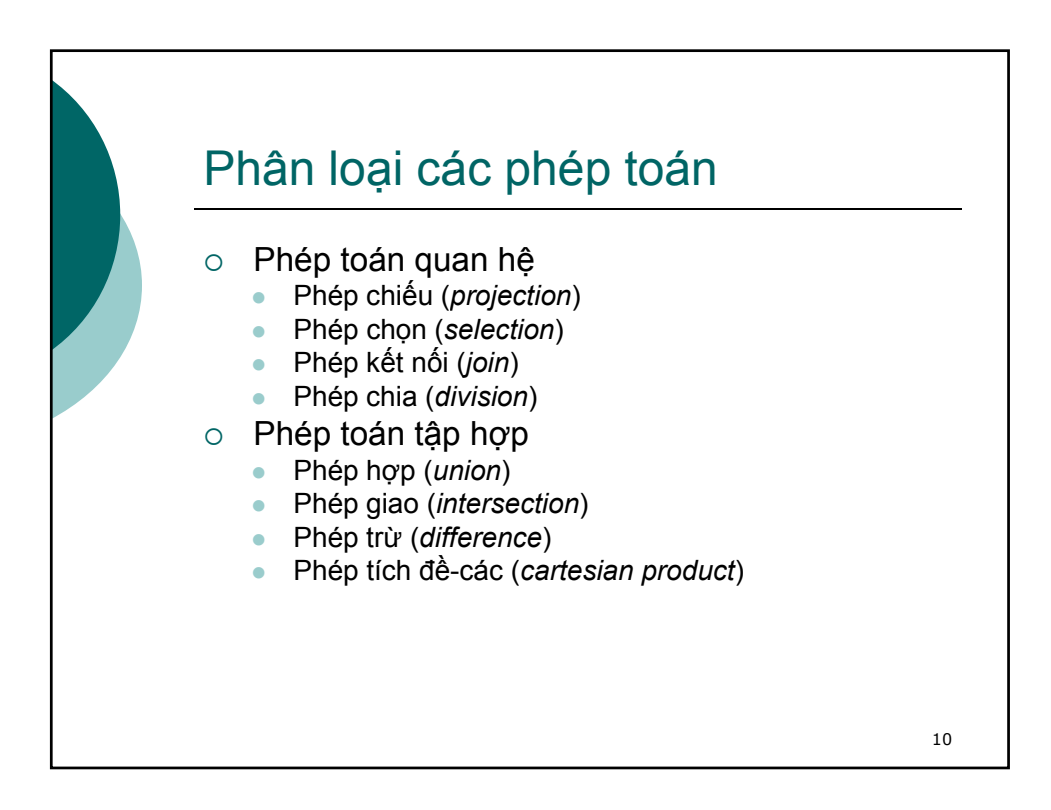

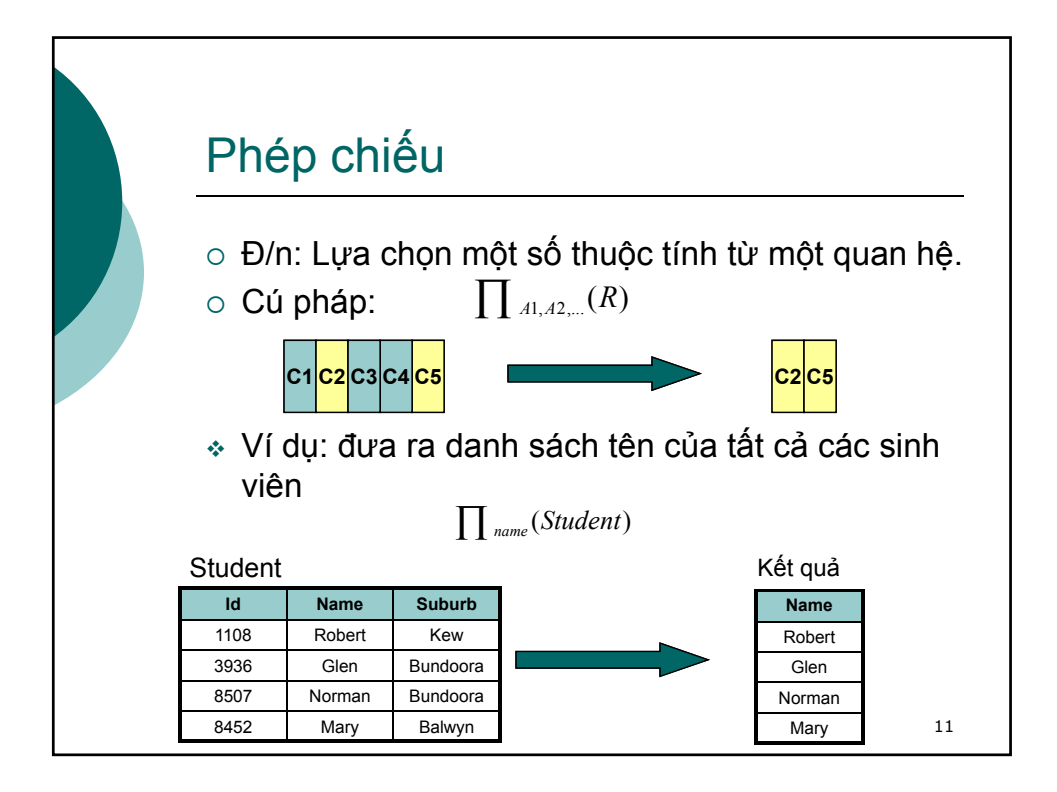

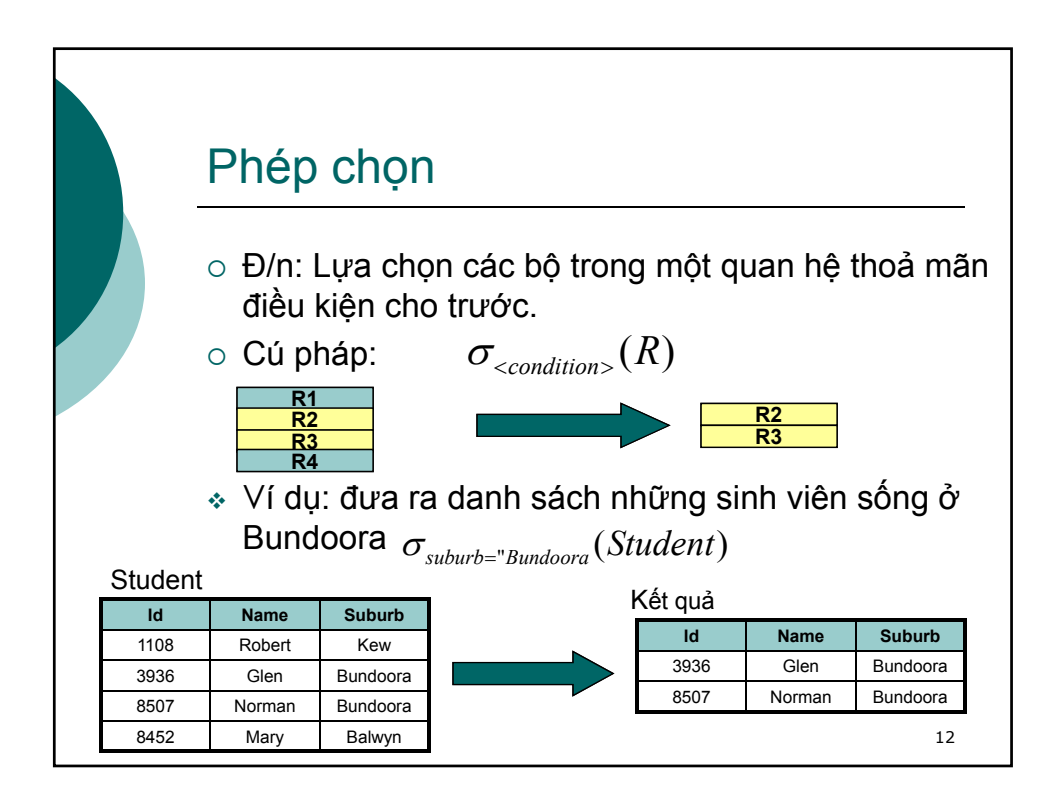

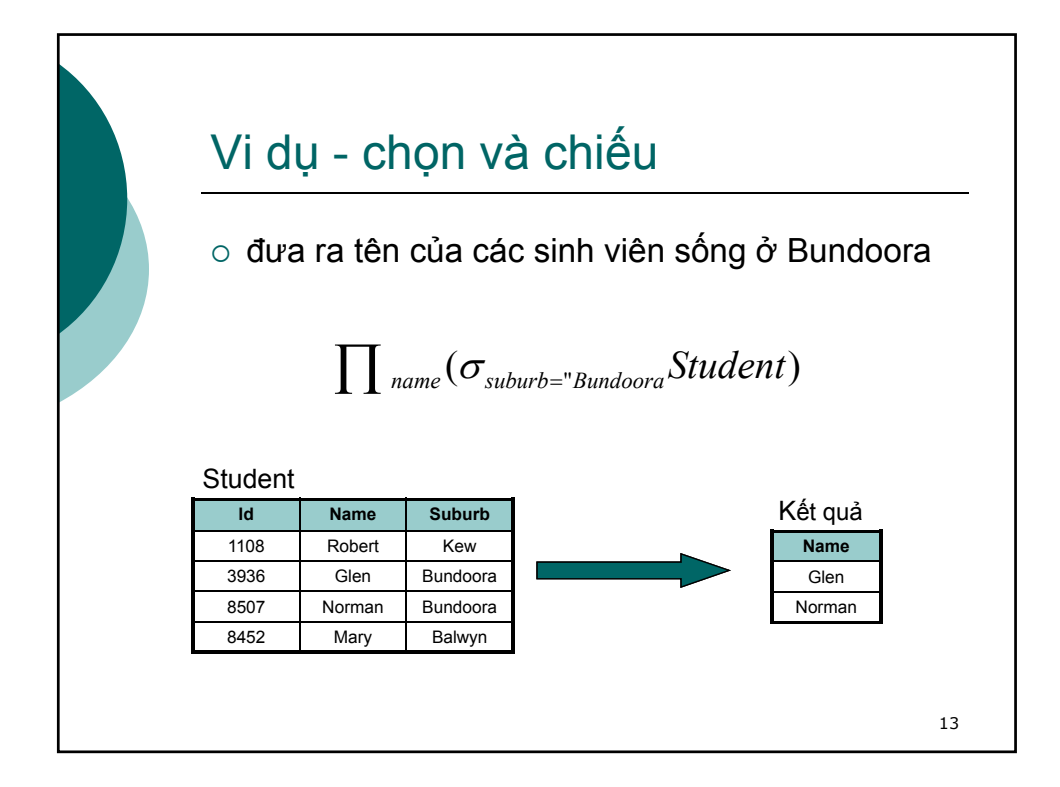

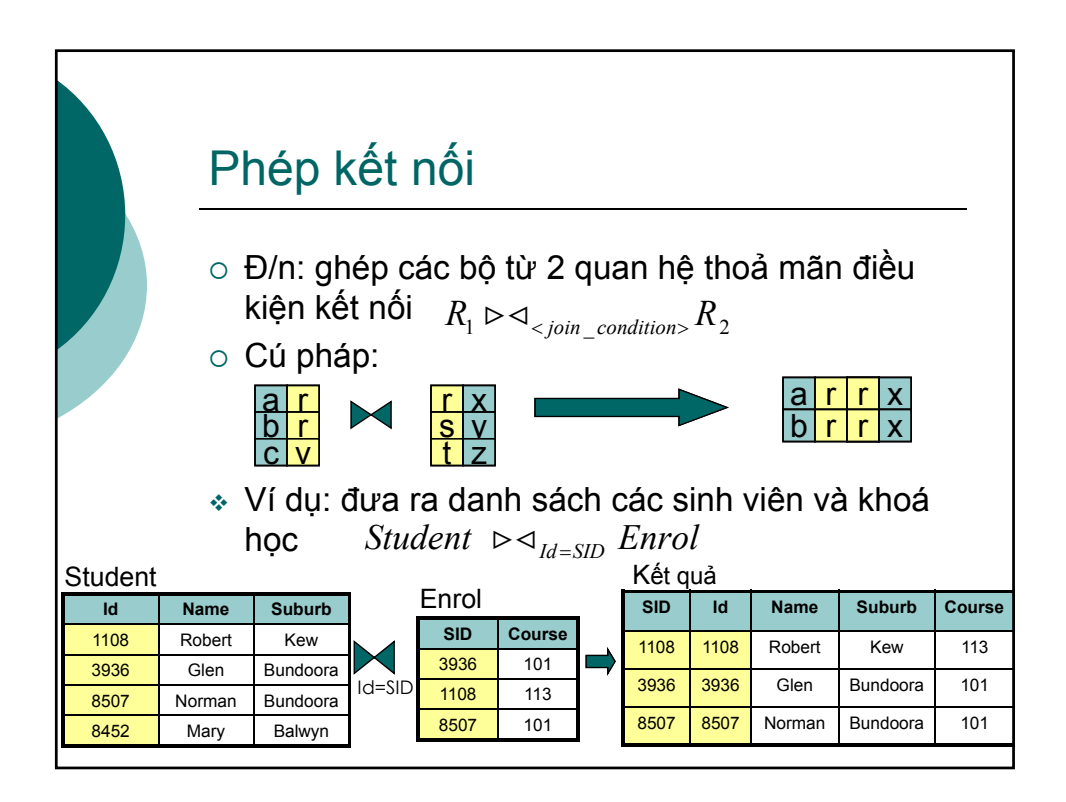

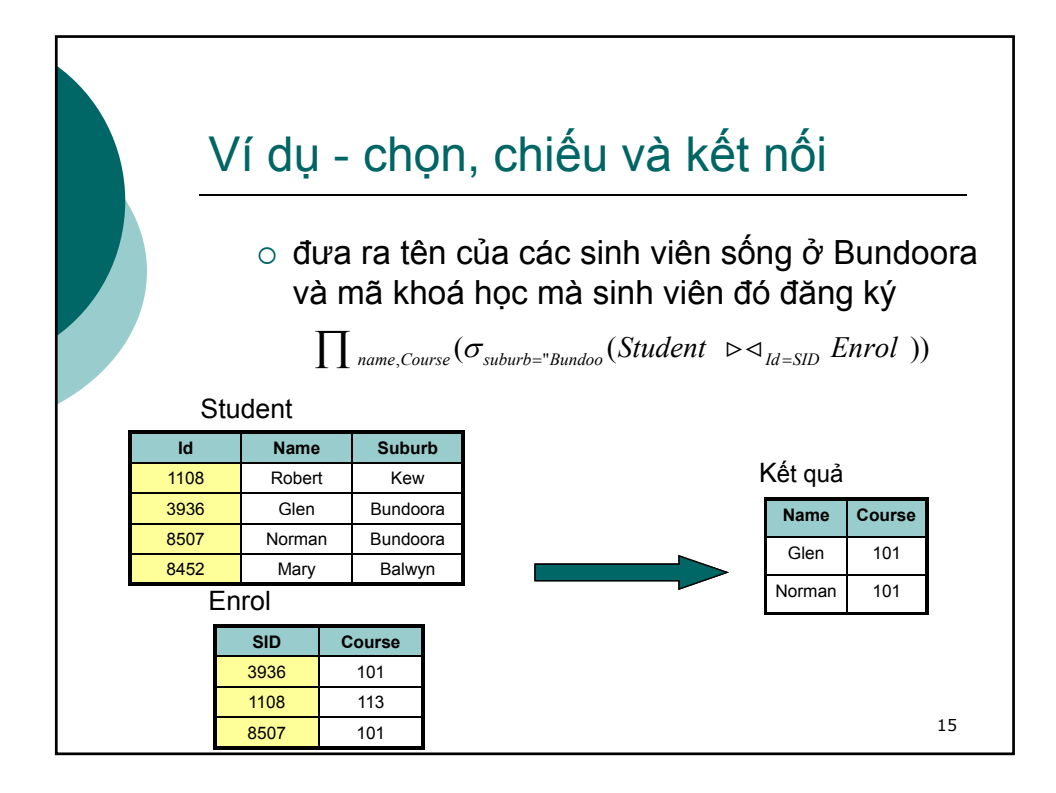

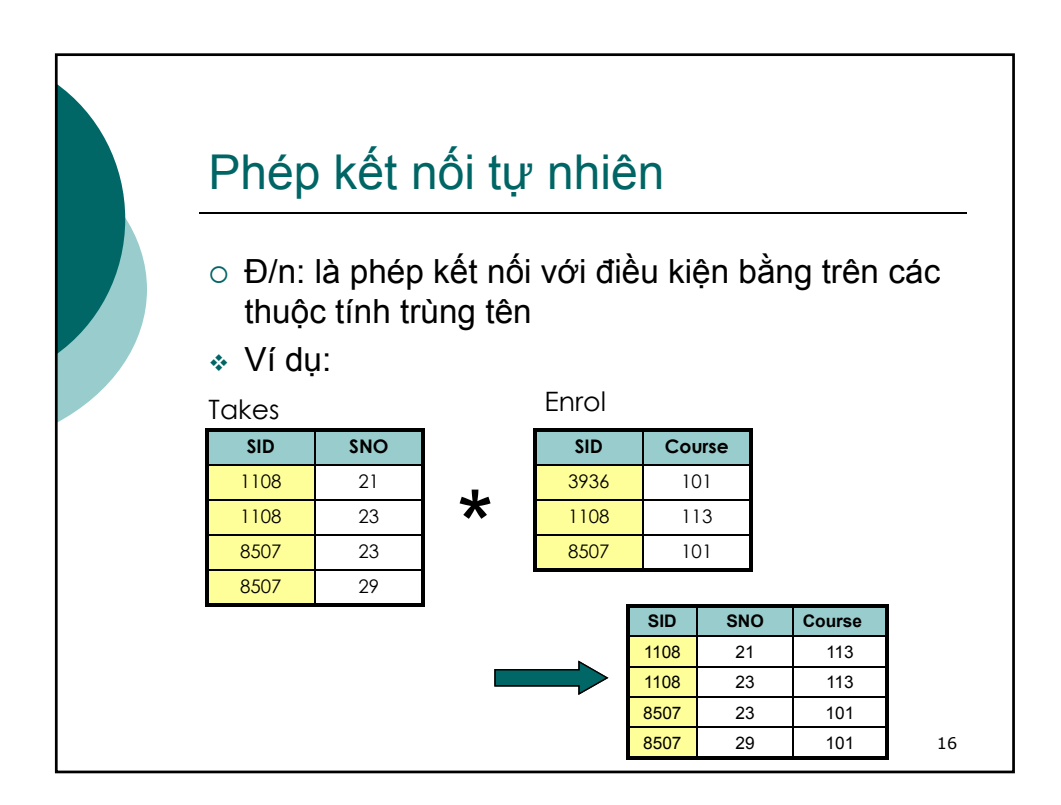

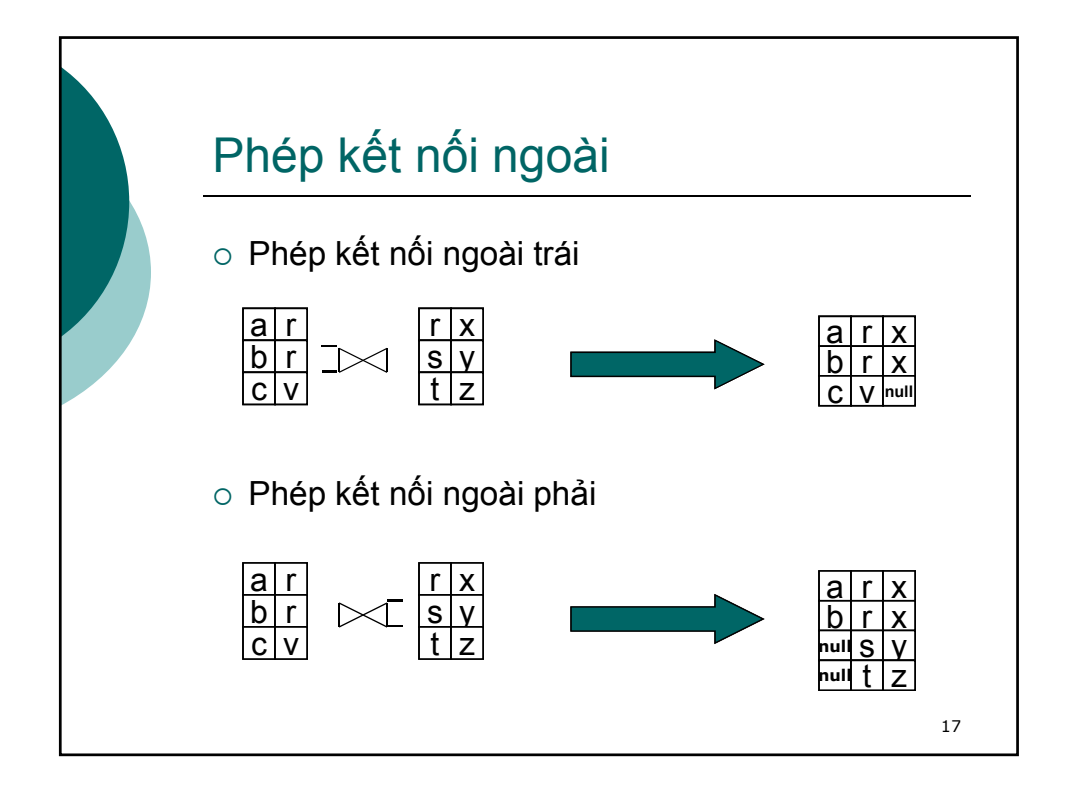

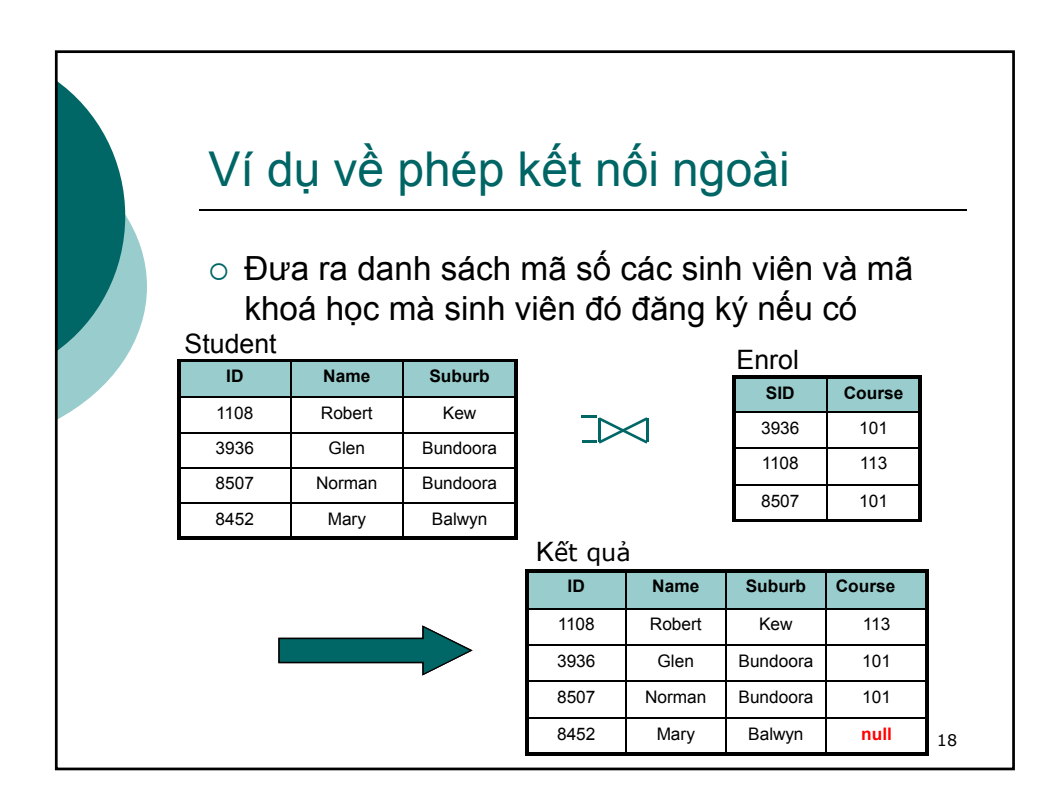

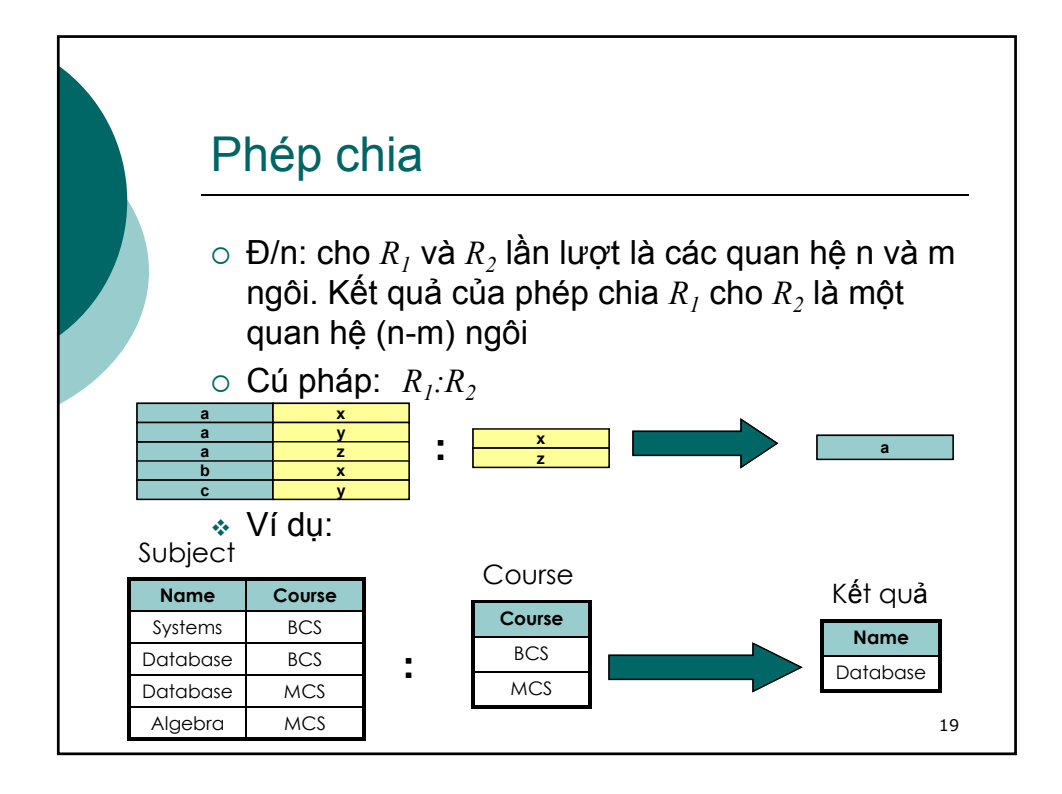

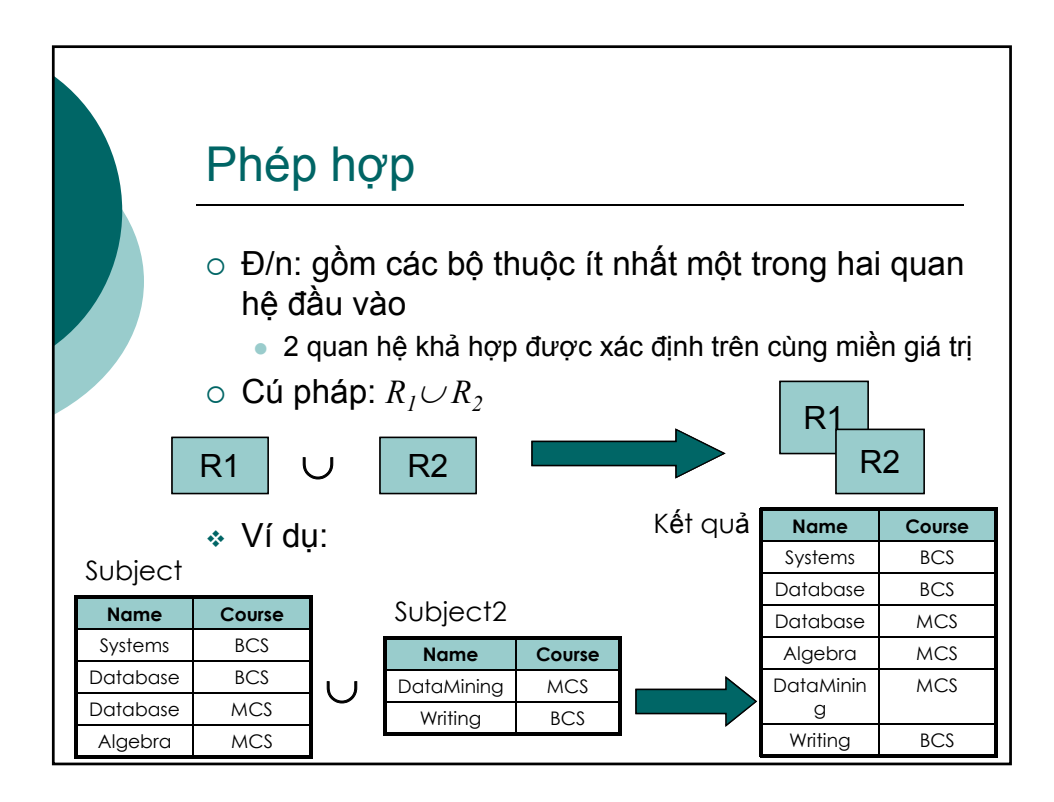

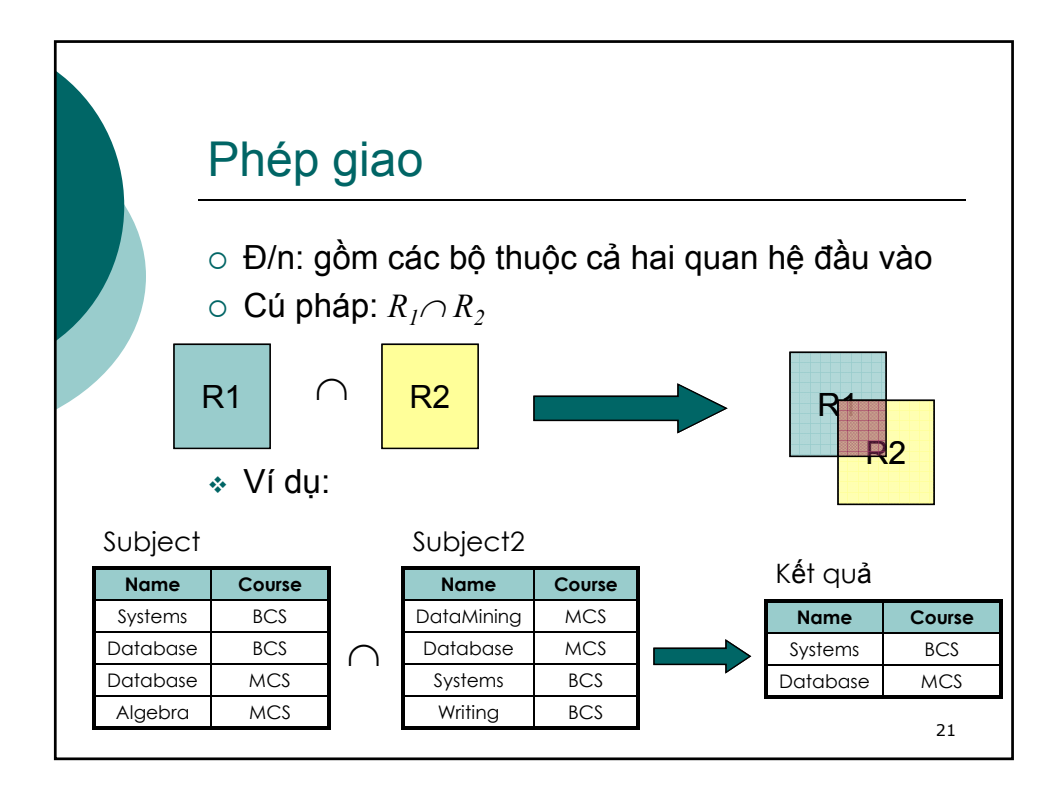

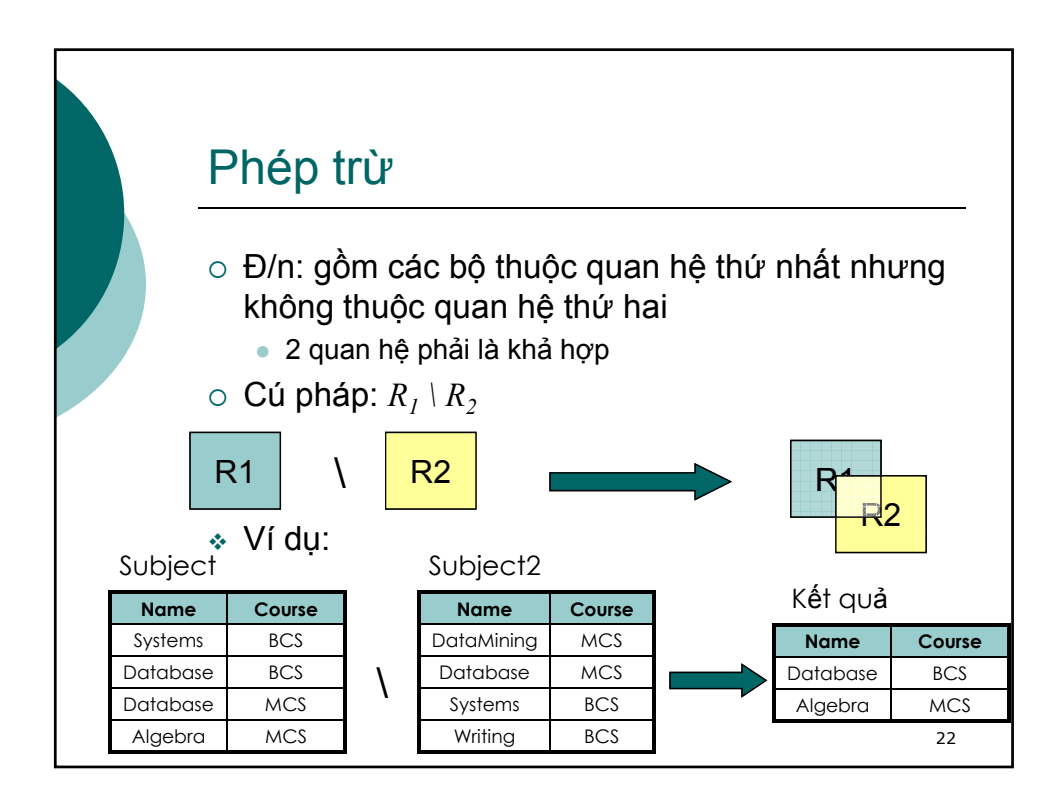

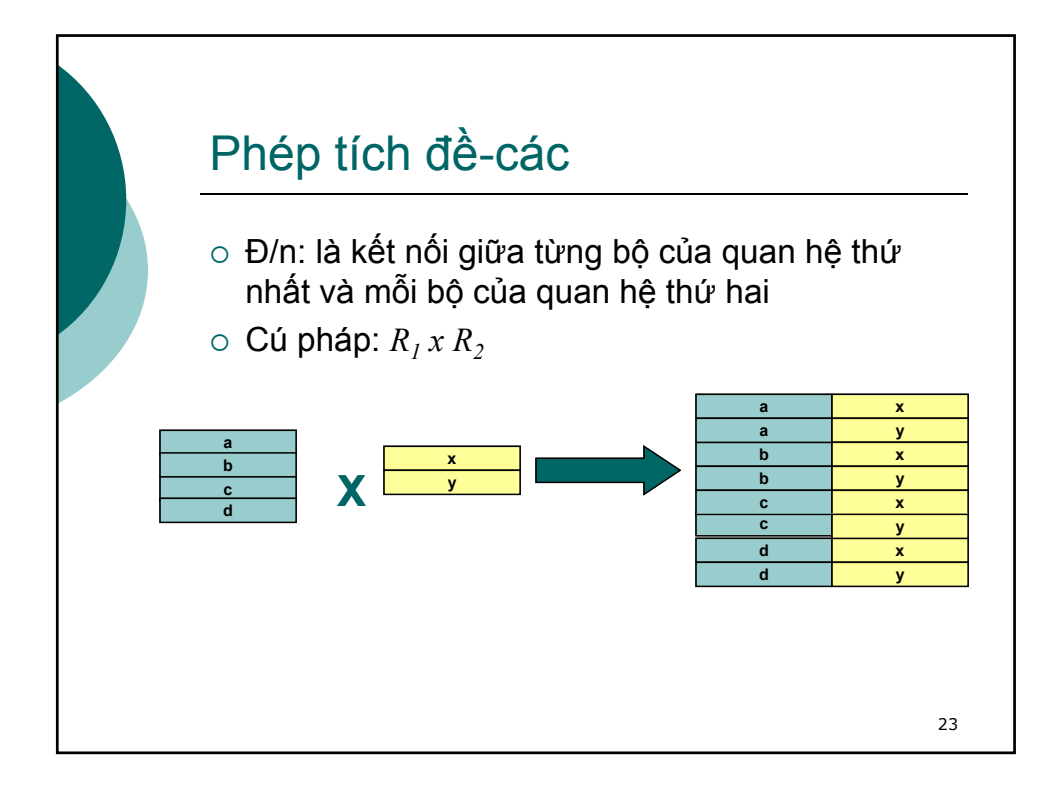

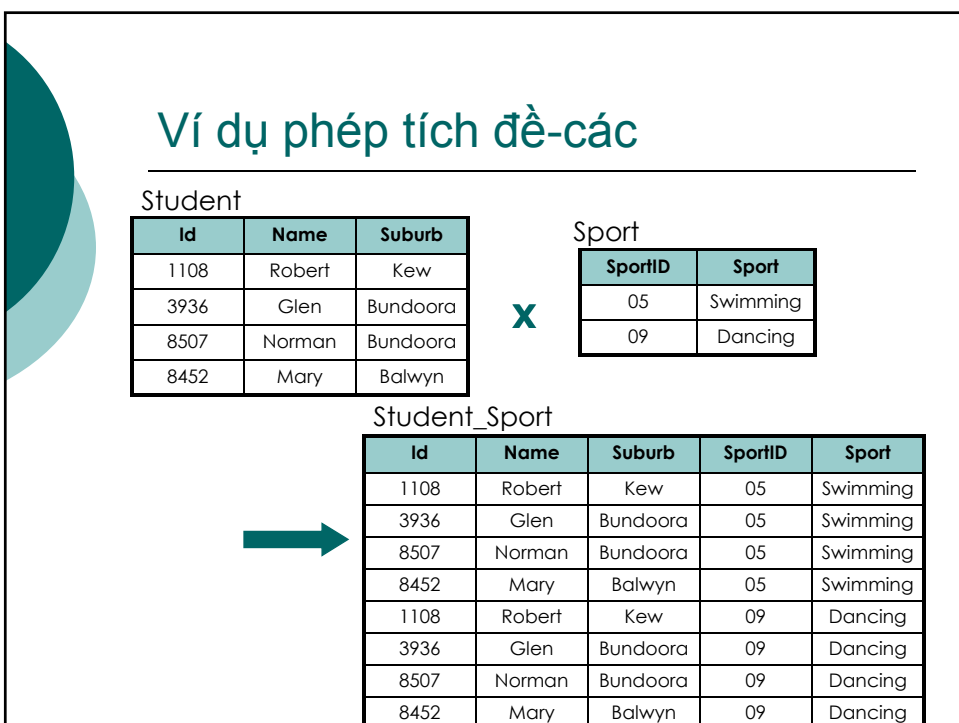

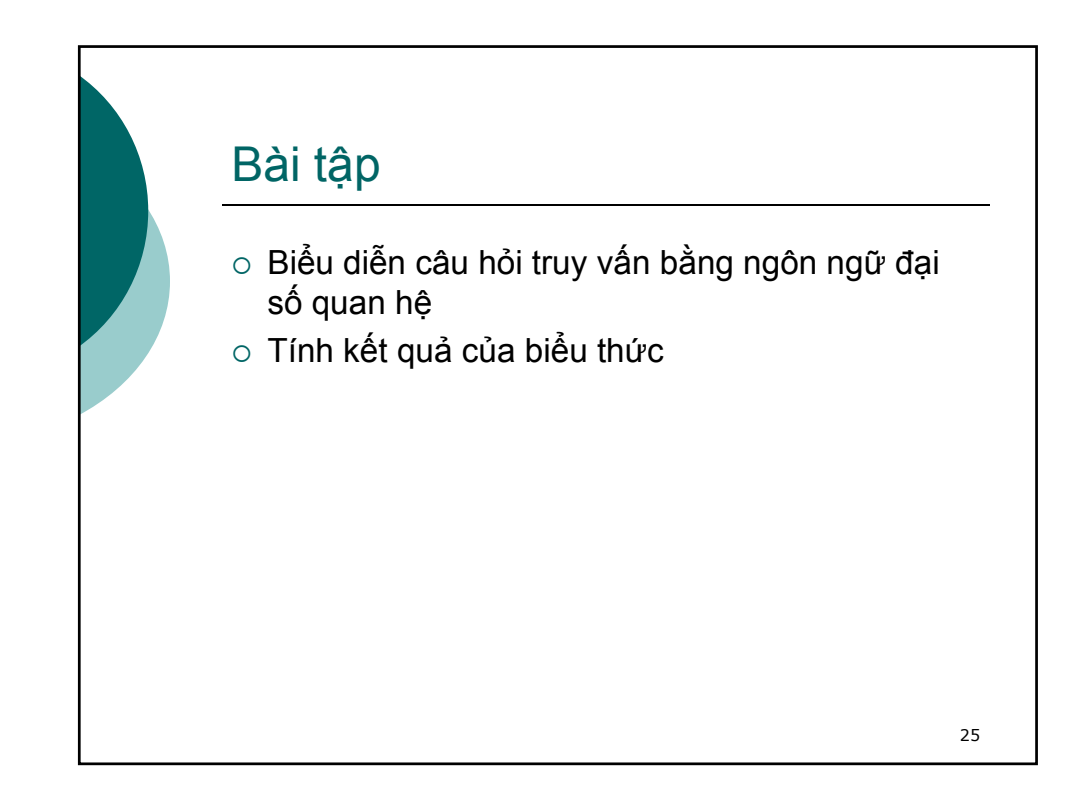

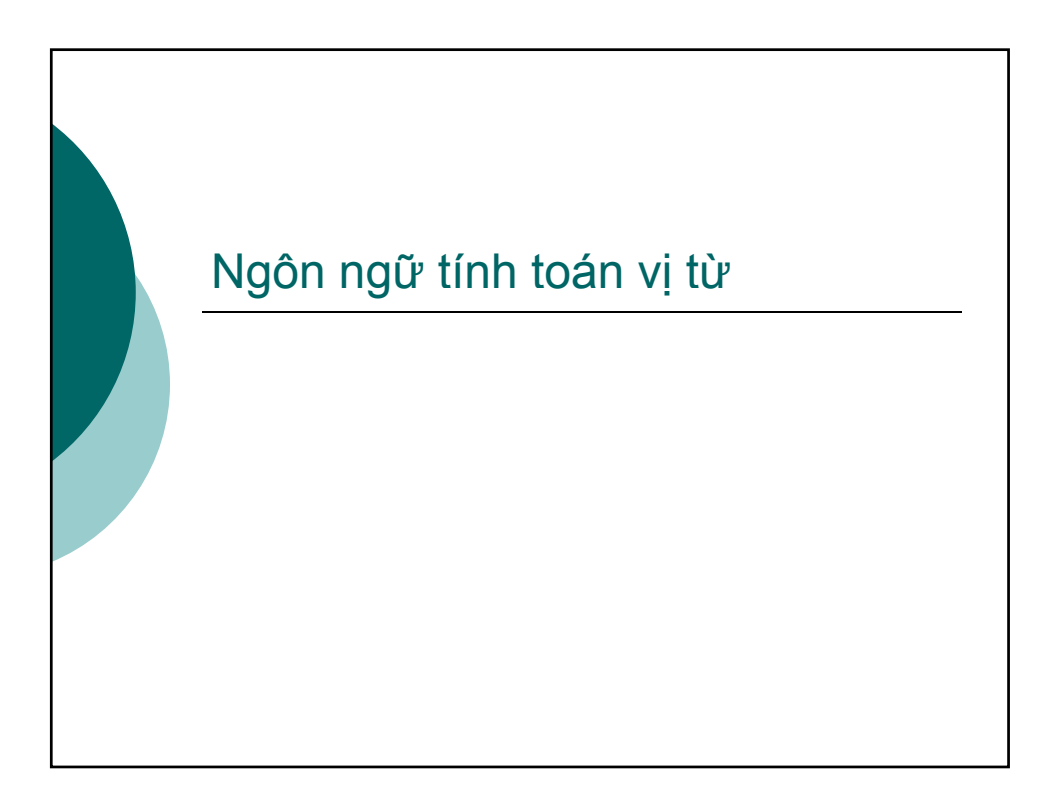

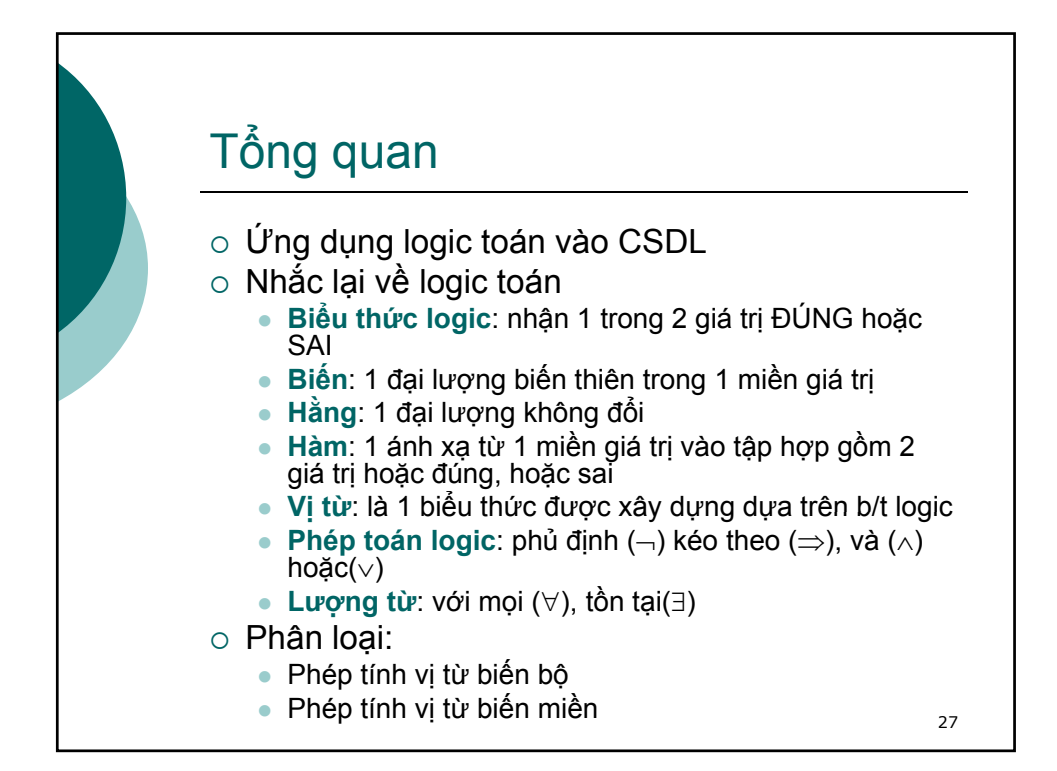

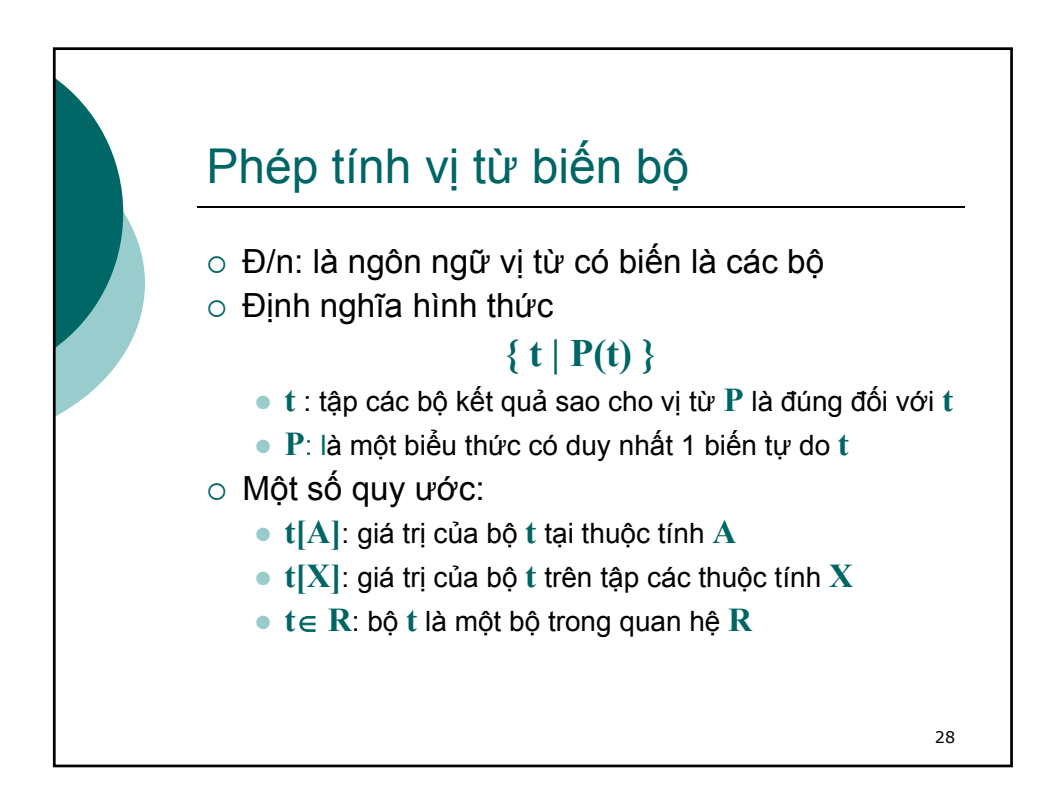

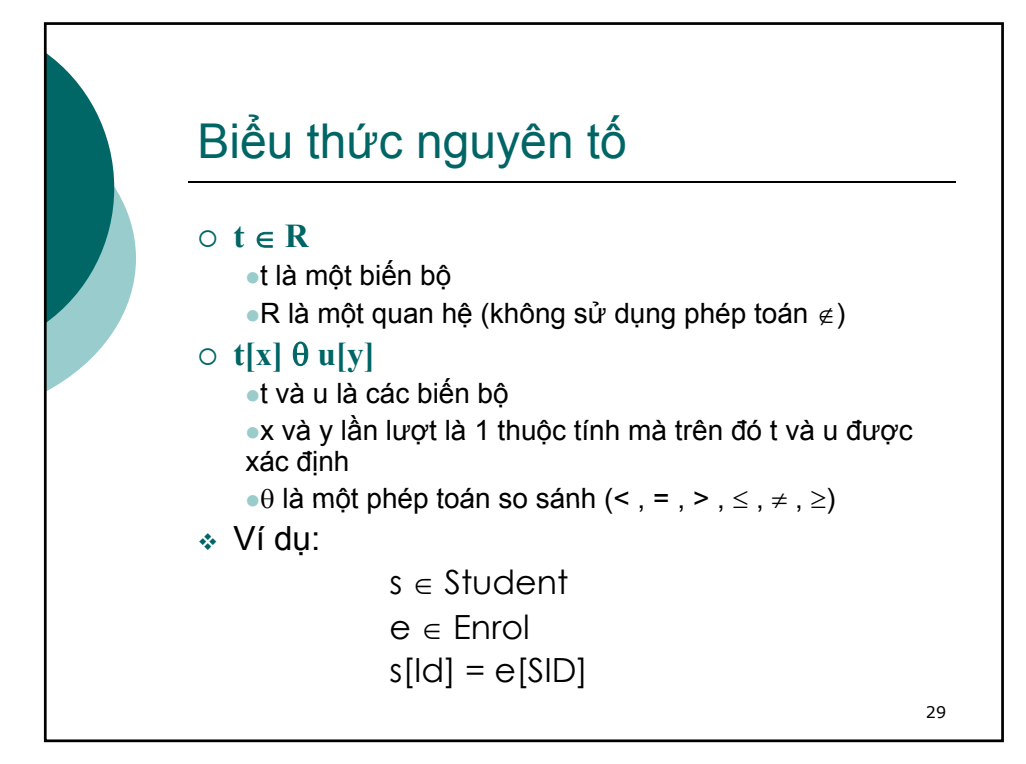

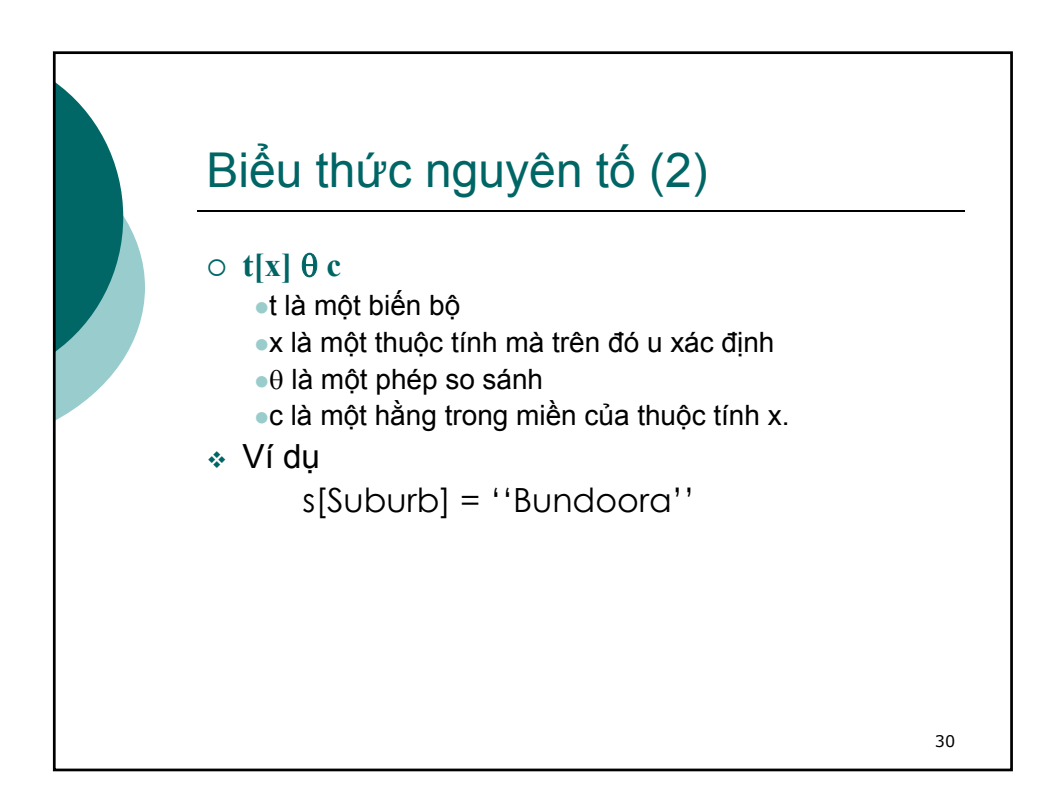

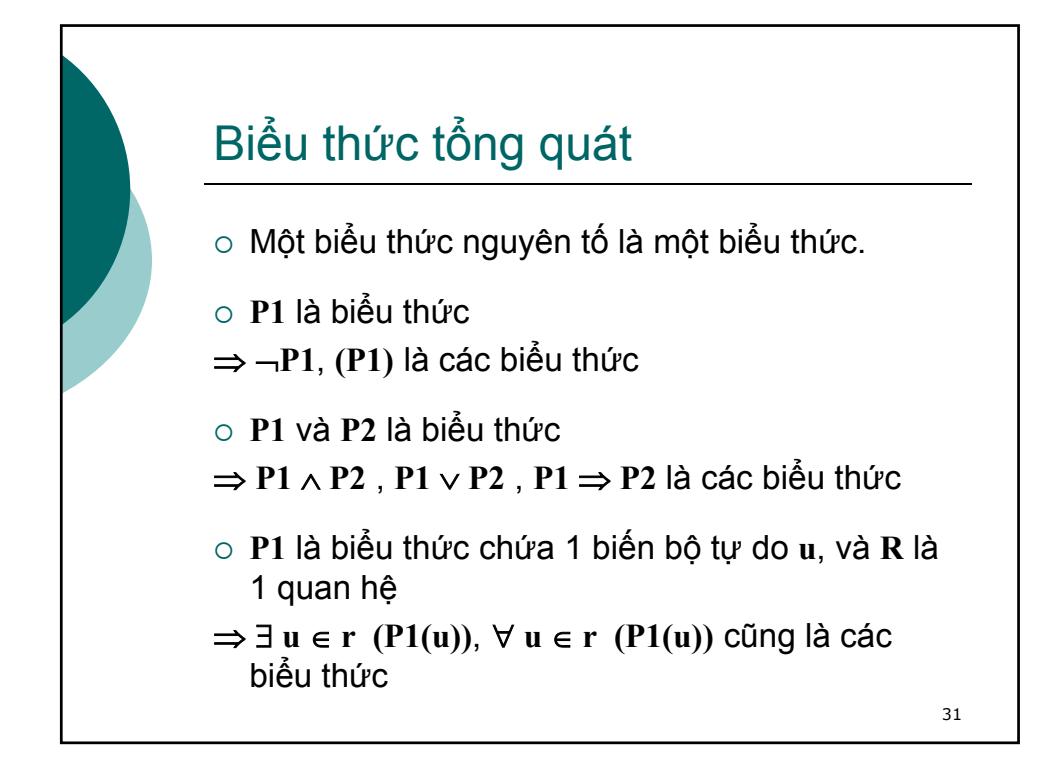

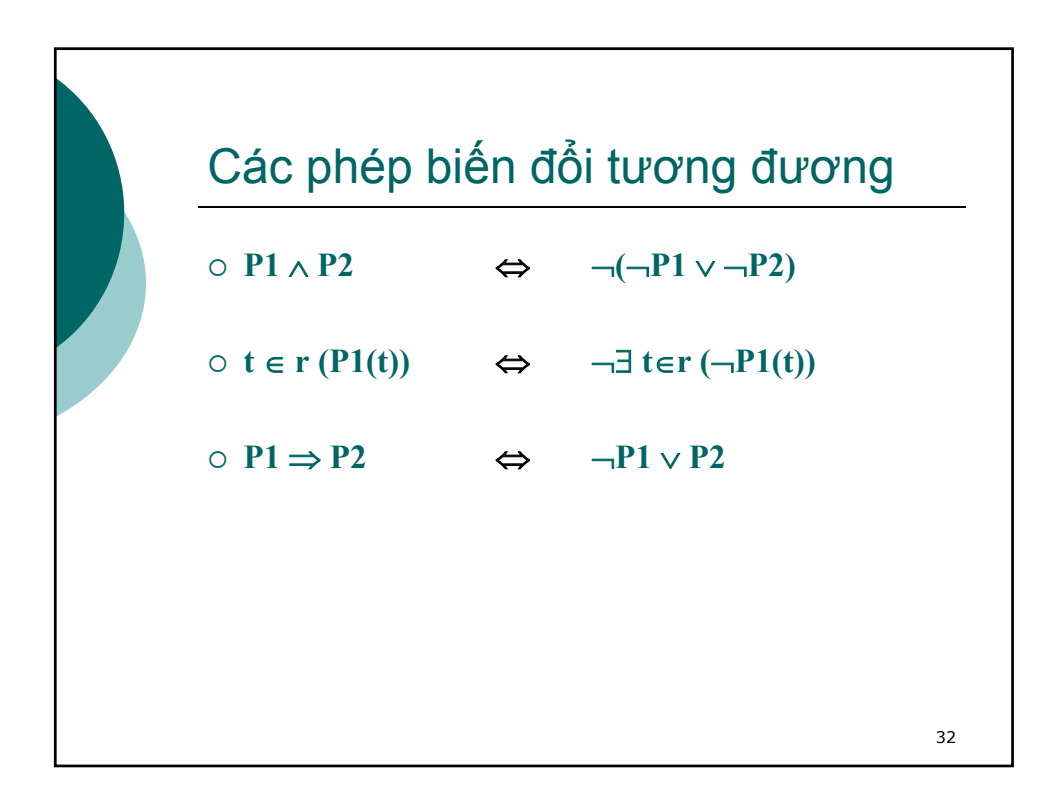

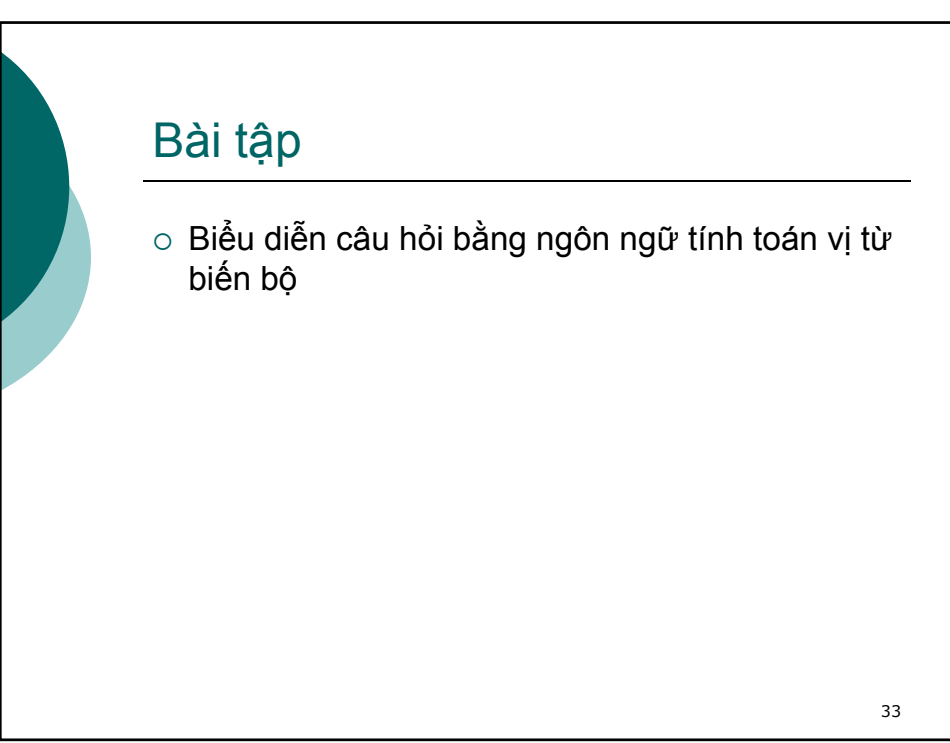

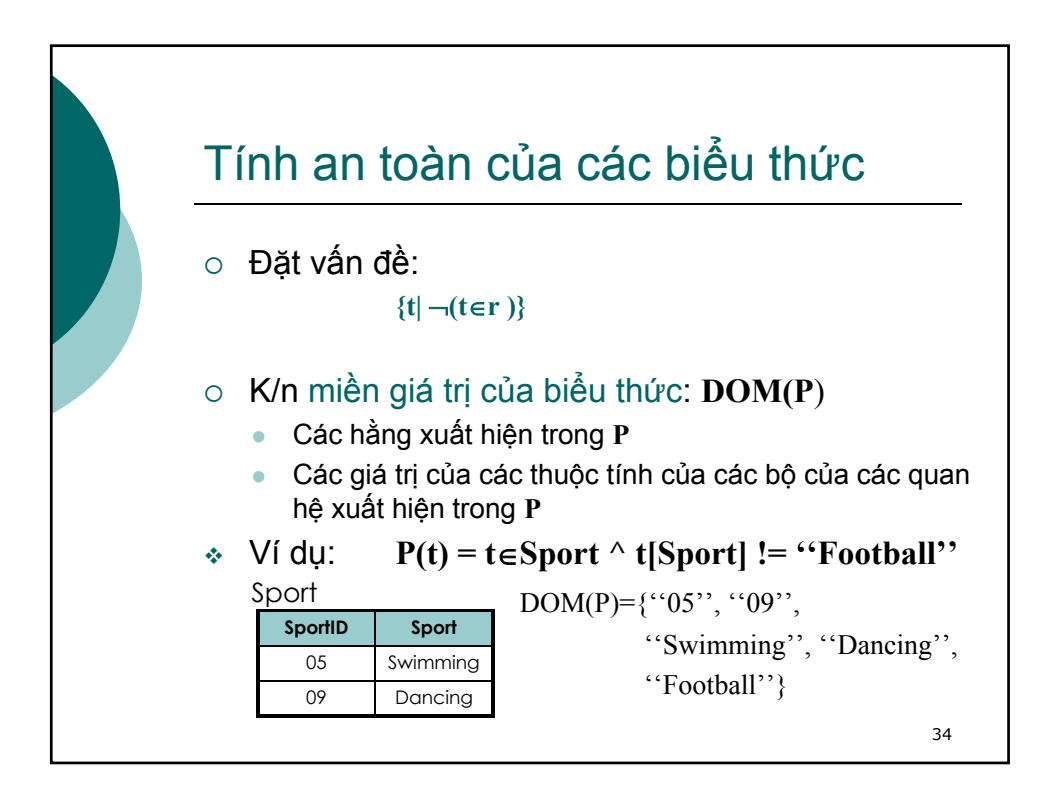

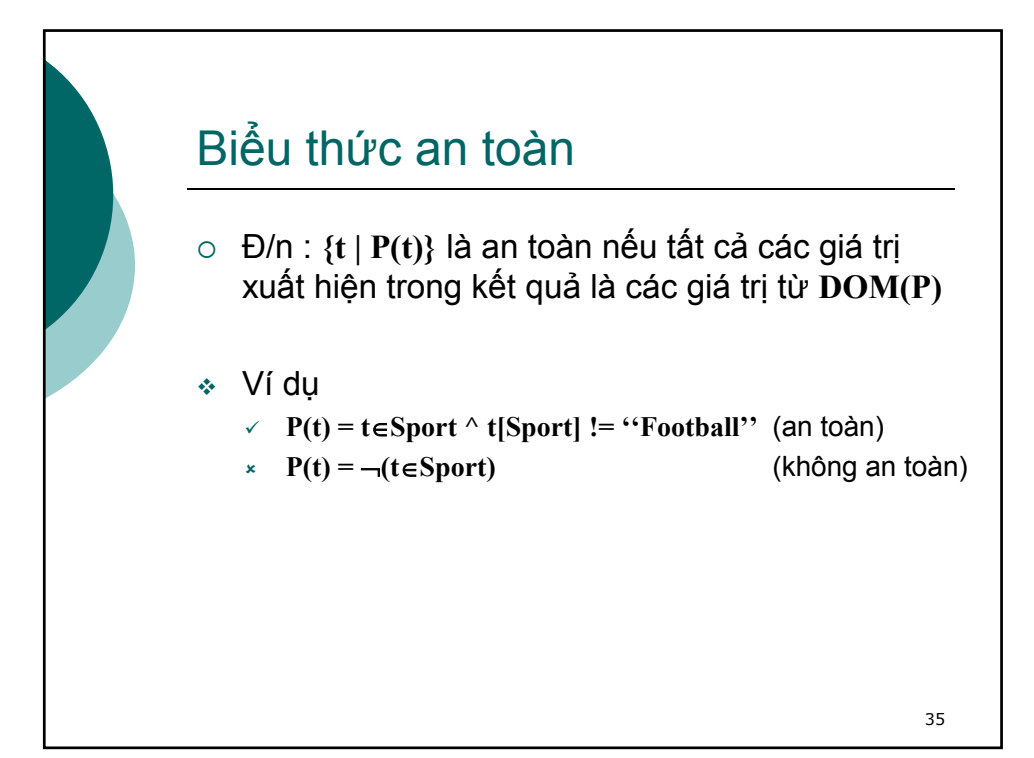

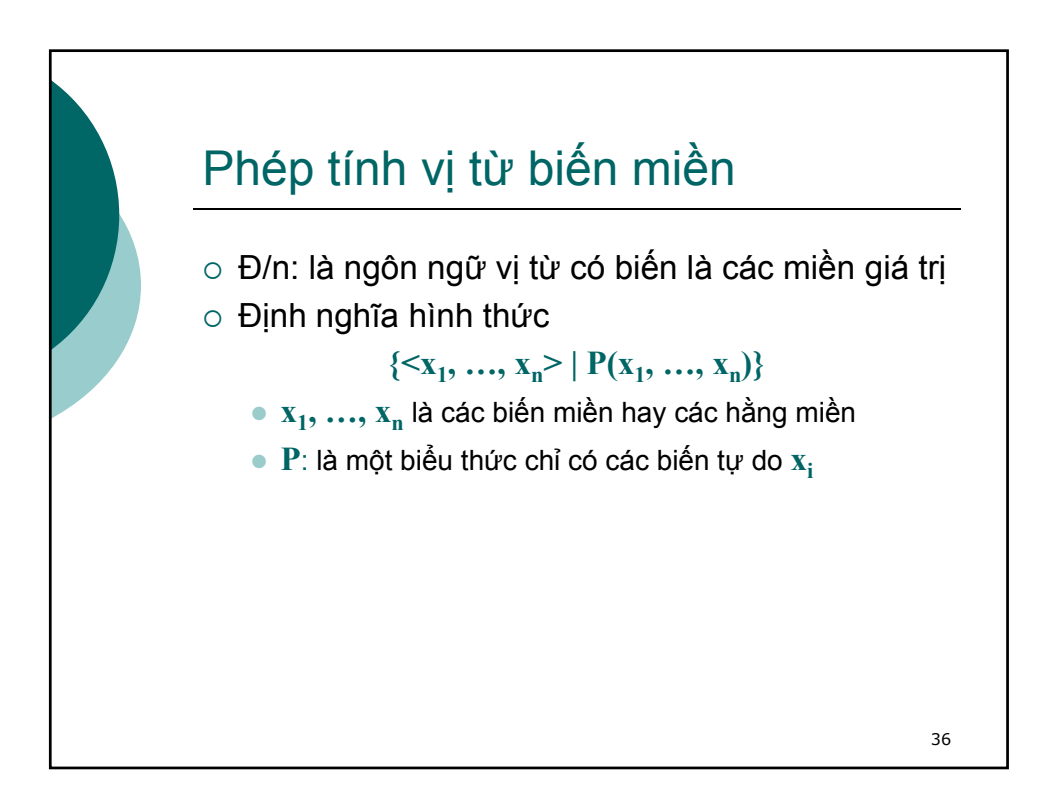

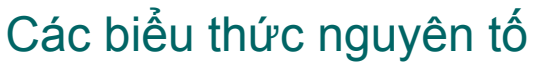

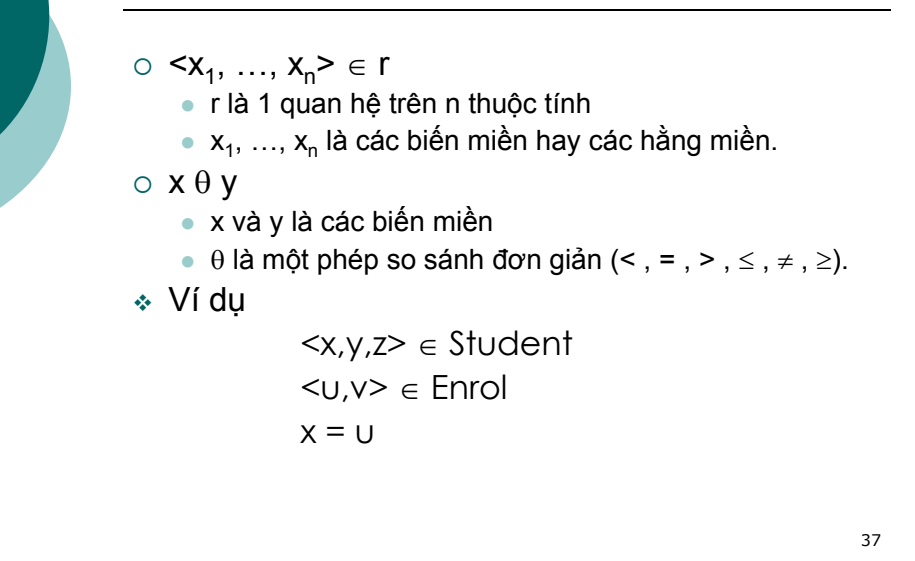

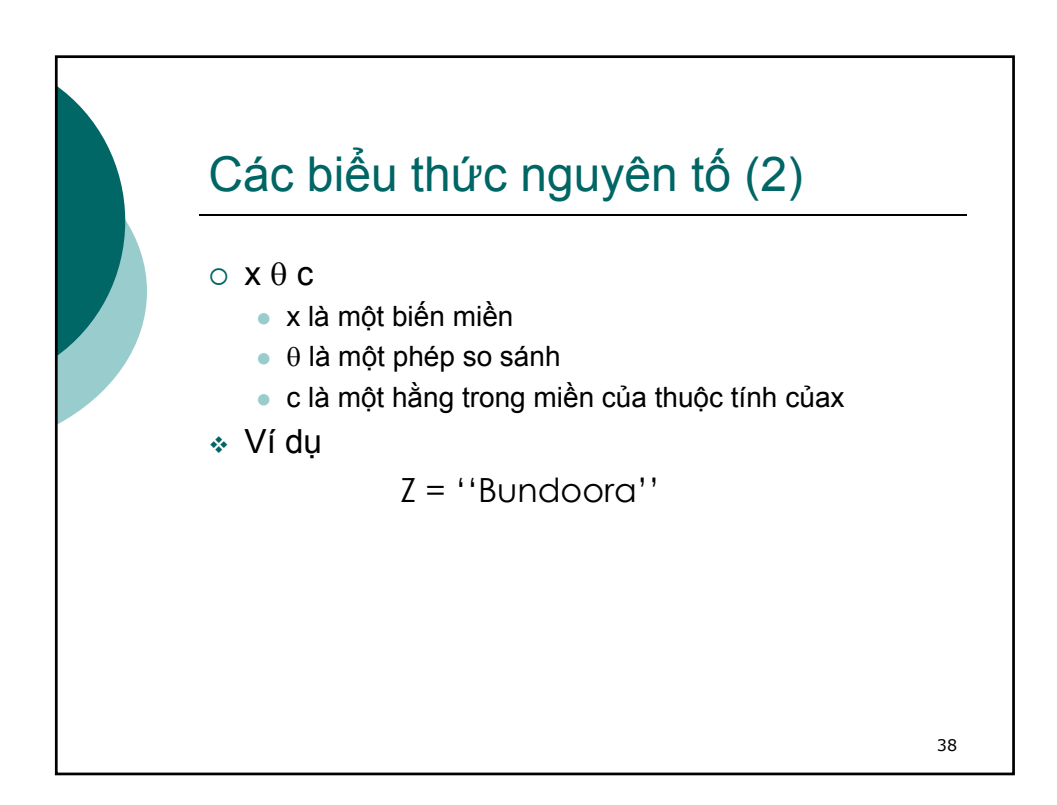

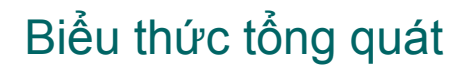

- { Một biểu thức nguyên tố là một biểu thức.
- { **P1** là 1
- ⇒ ¬**P1, (P1)** là biểu thức
- { **P1** và **P2** là biểu thức
- ⇒ **P1** ∧ **P2** , **P1** ∨ **P2** , **P1** ⇒ **P2** là biểu thức
- { **P1(x)** là một biểu thức
- ⇒ ∃ **x (P1(x))**, ∀ **x (P1(x))** là biểu thức

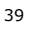

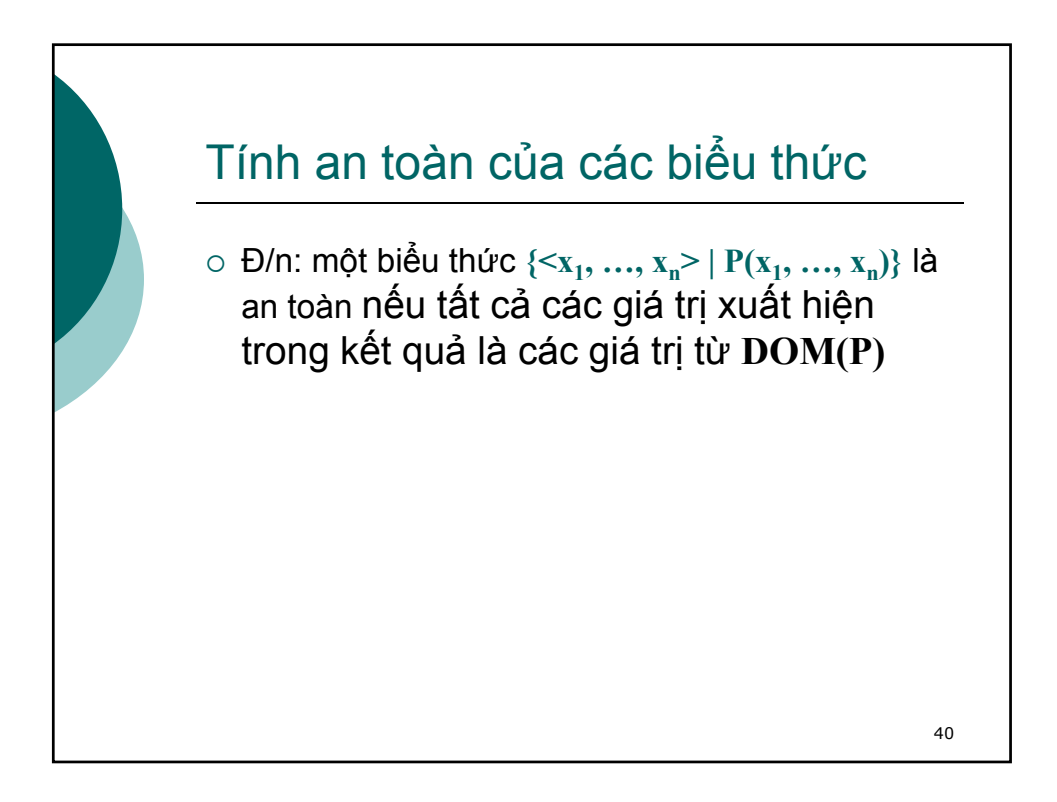

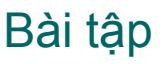

o Biểu diễn câu hỏi bằng ngôn ngữ tính toán vị từ biến miền

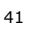

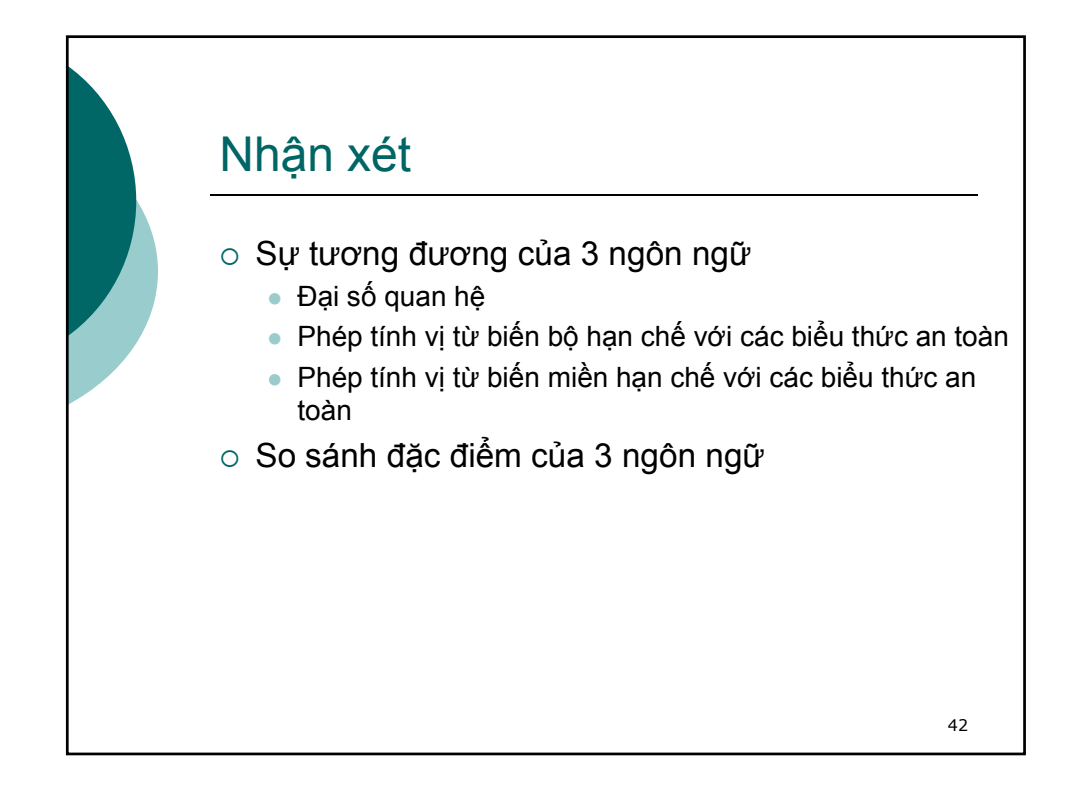

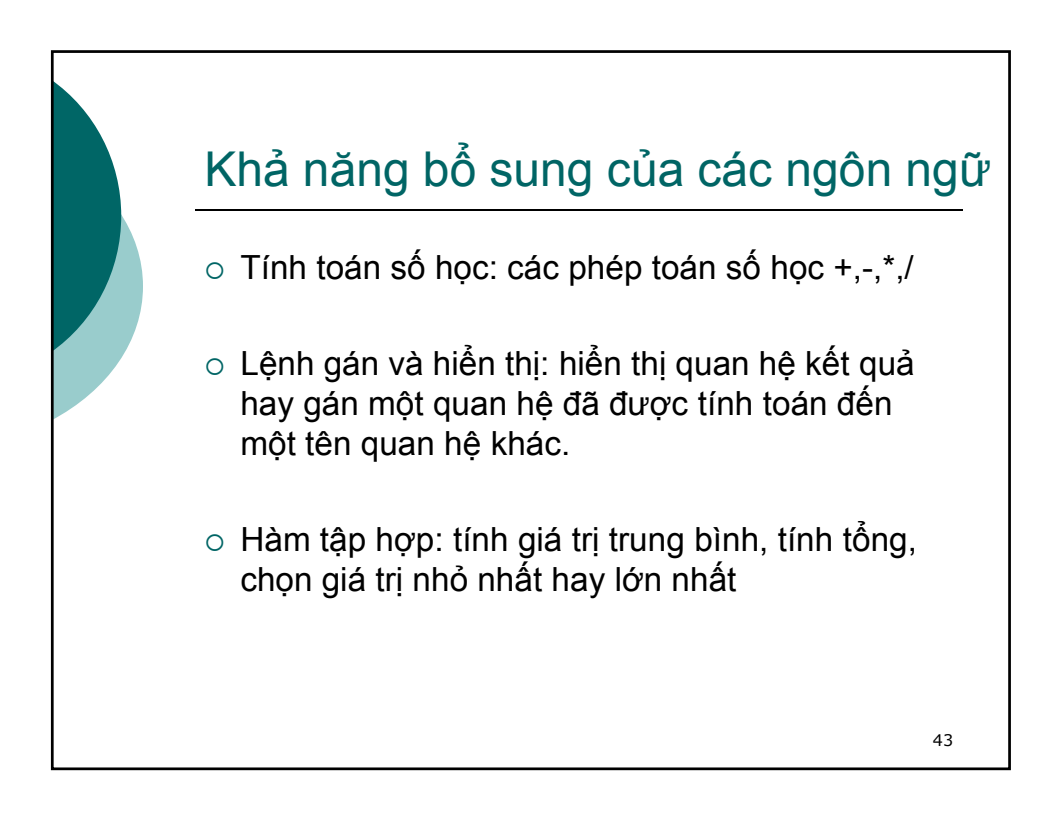

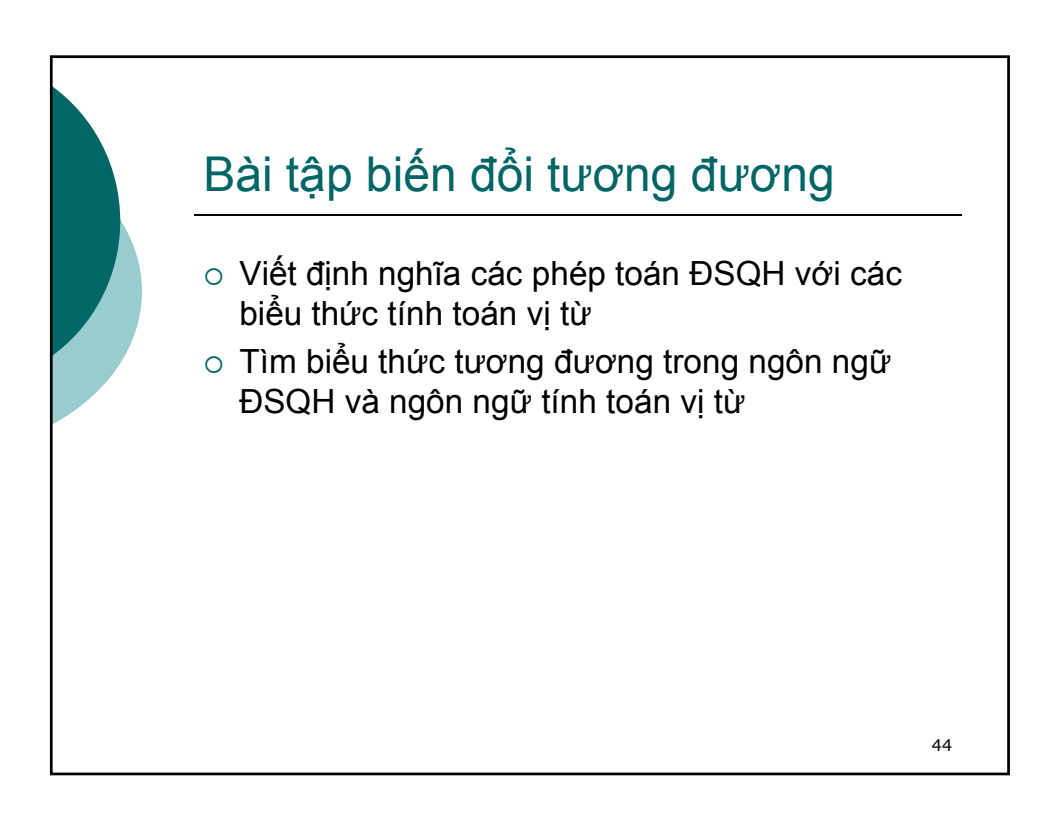

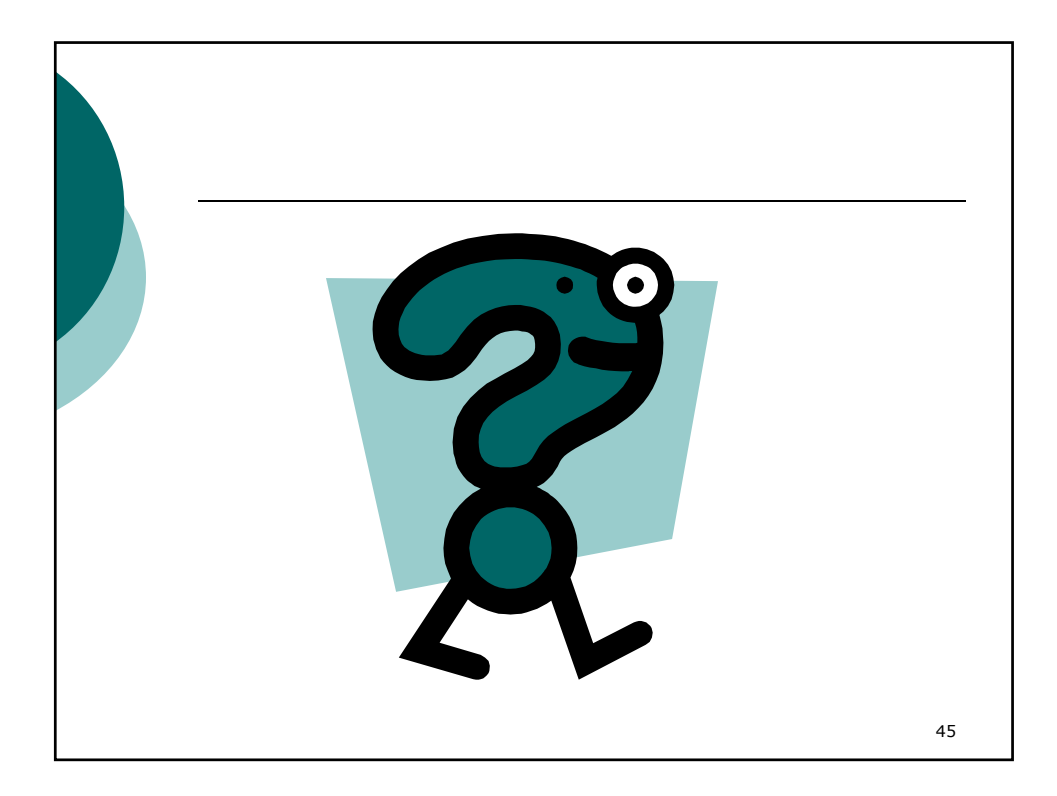

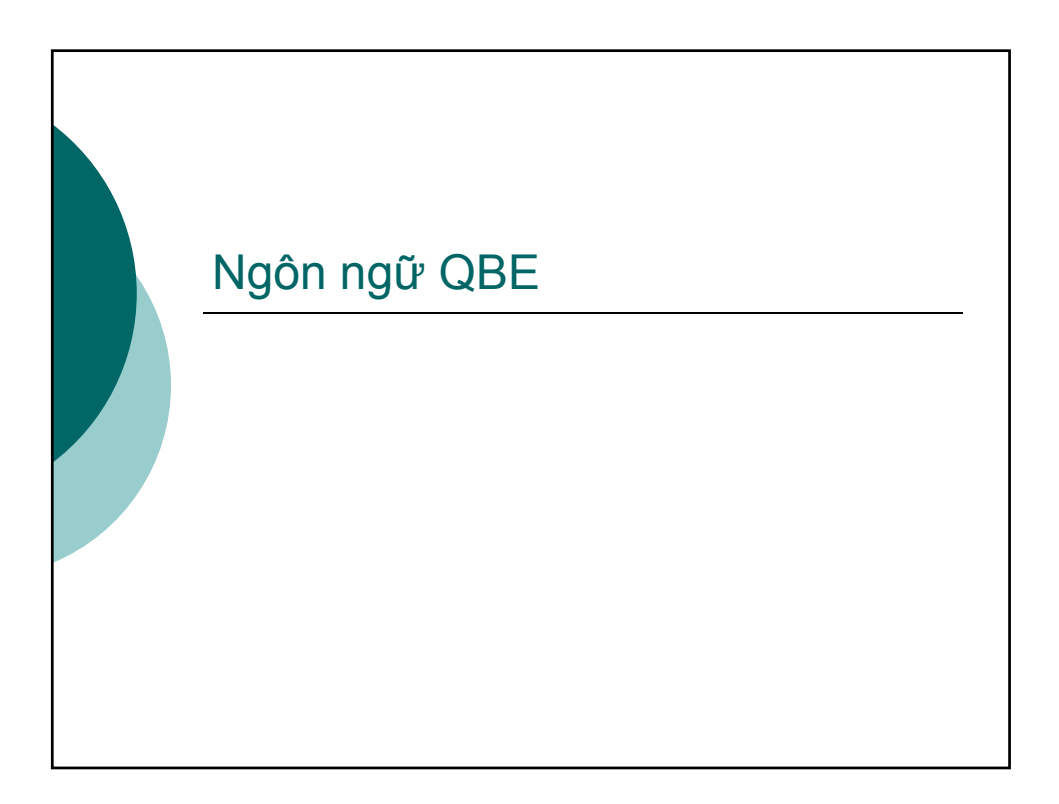

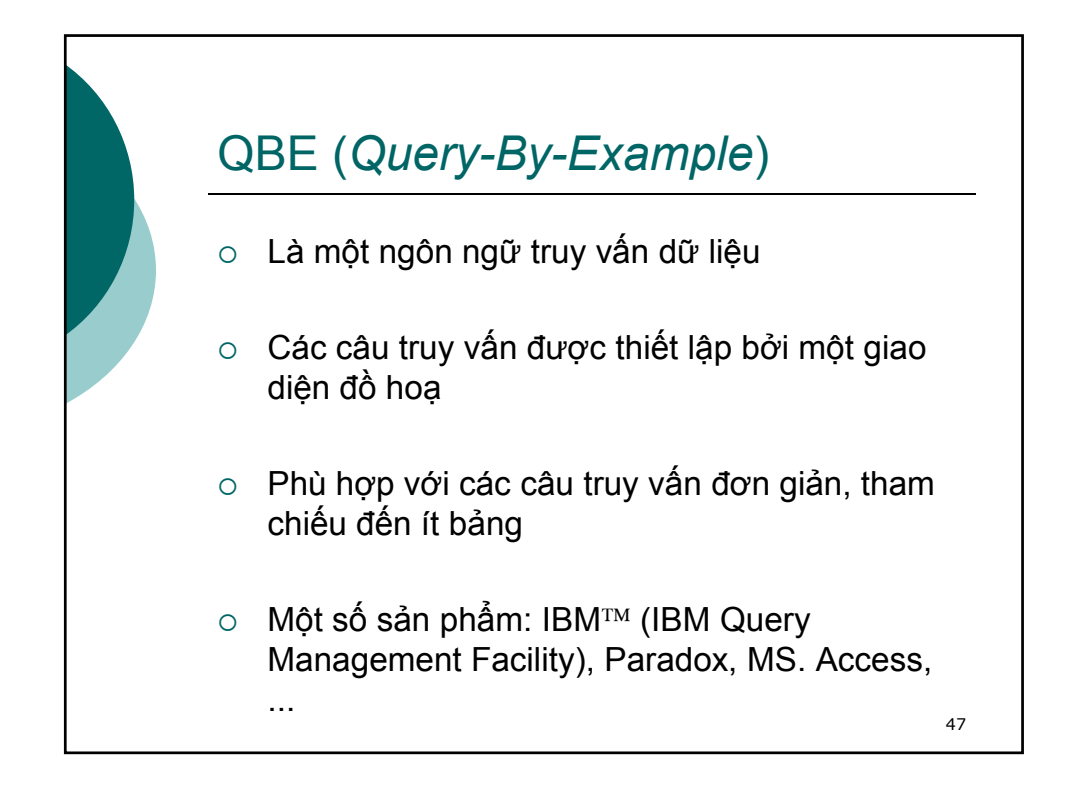

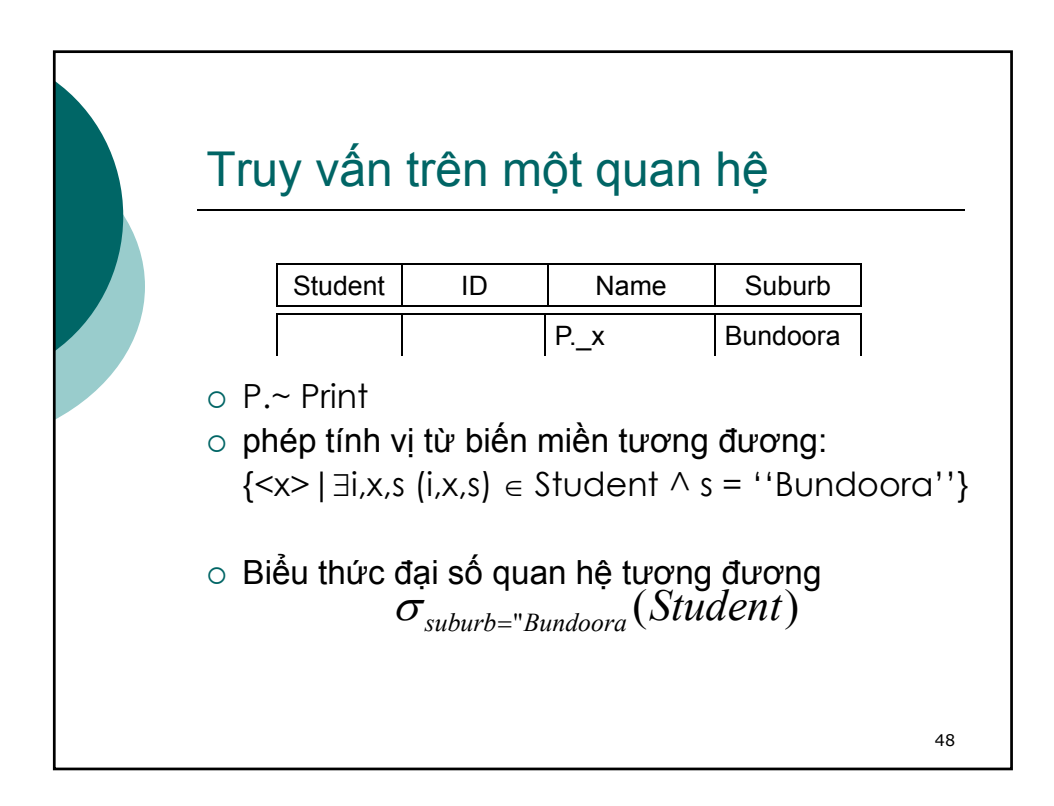

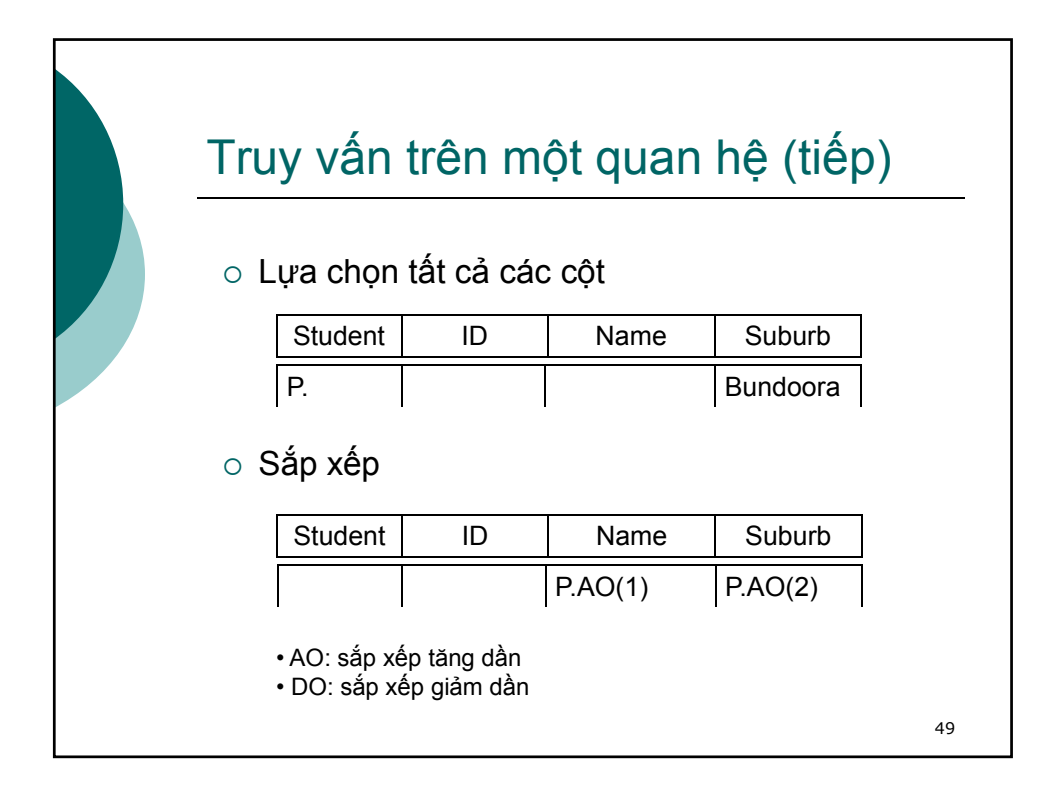

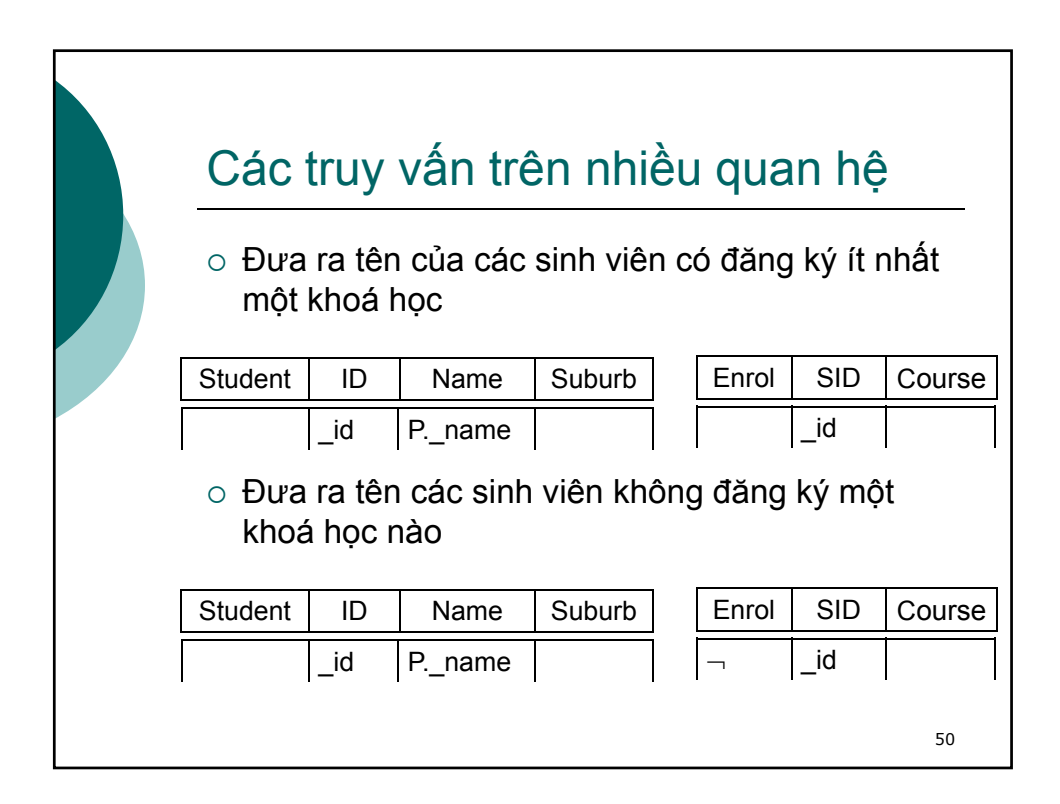

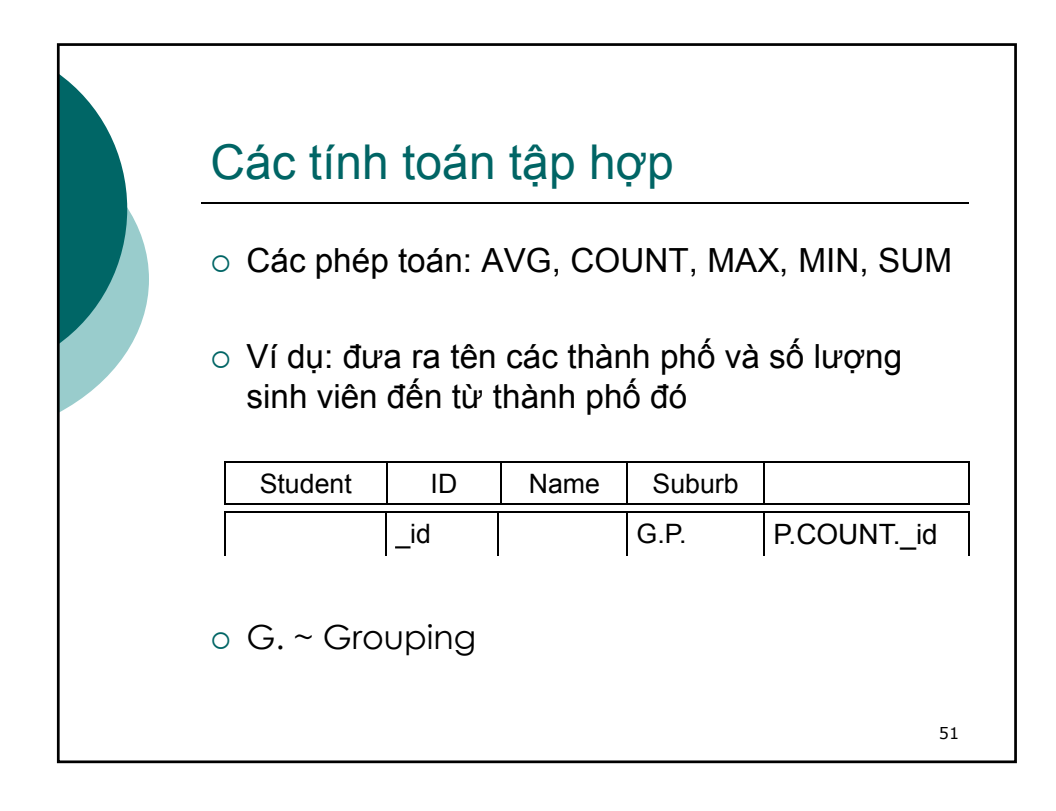

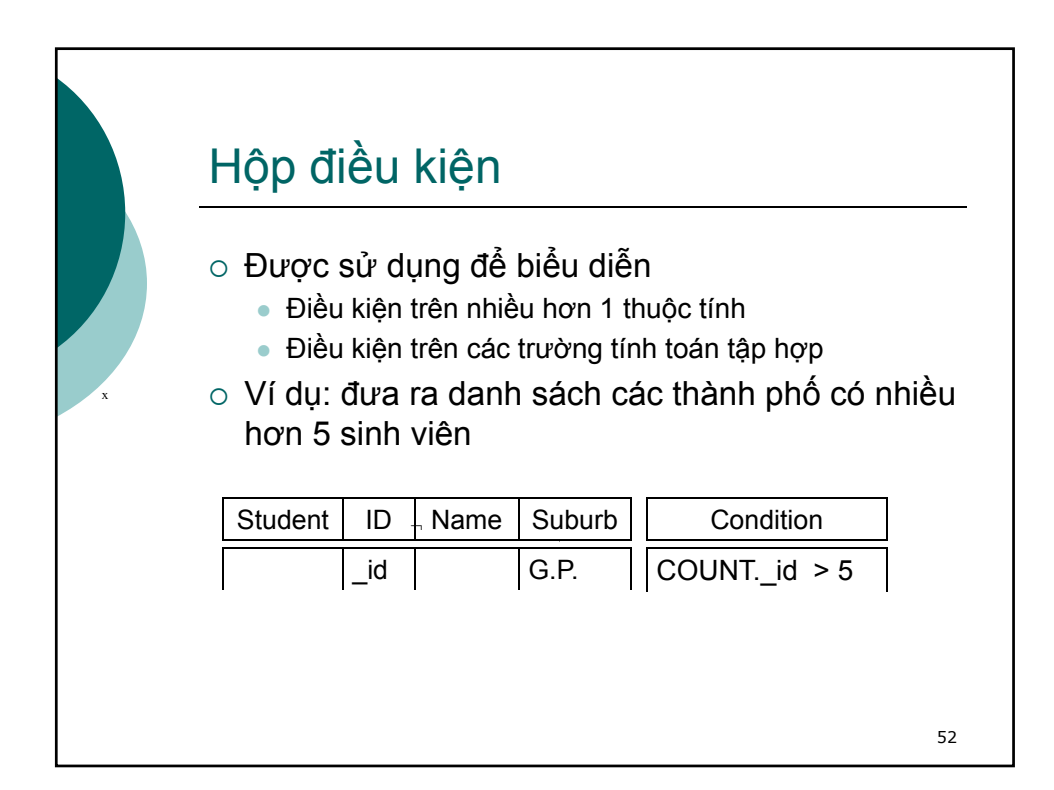

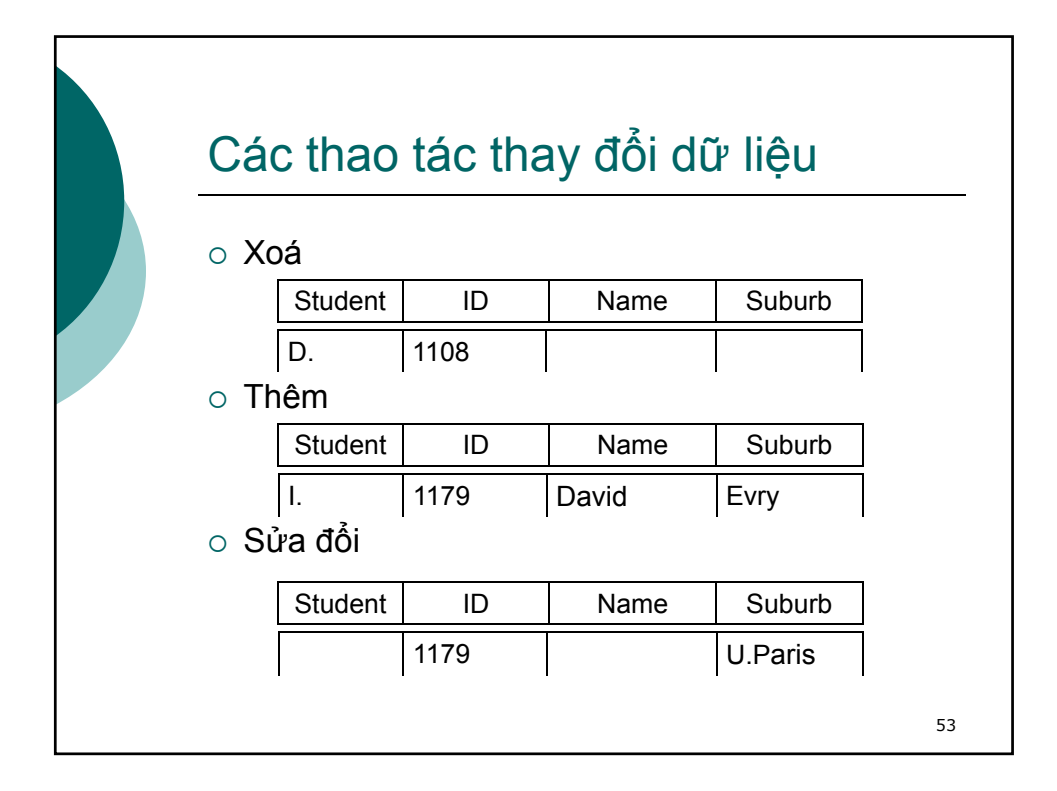

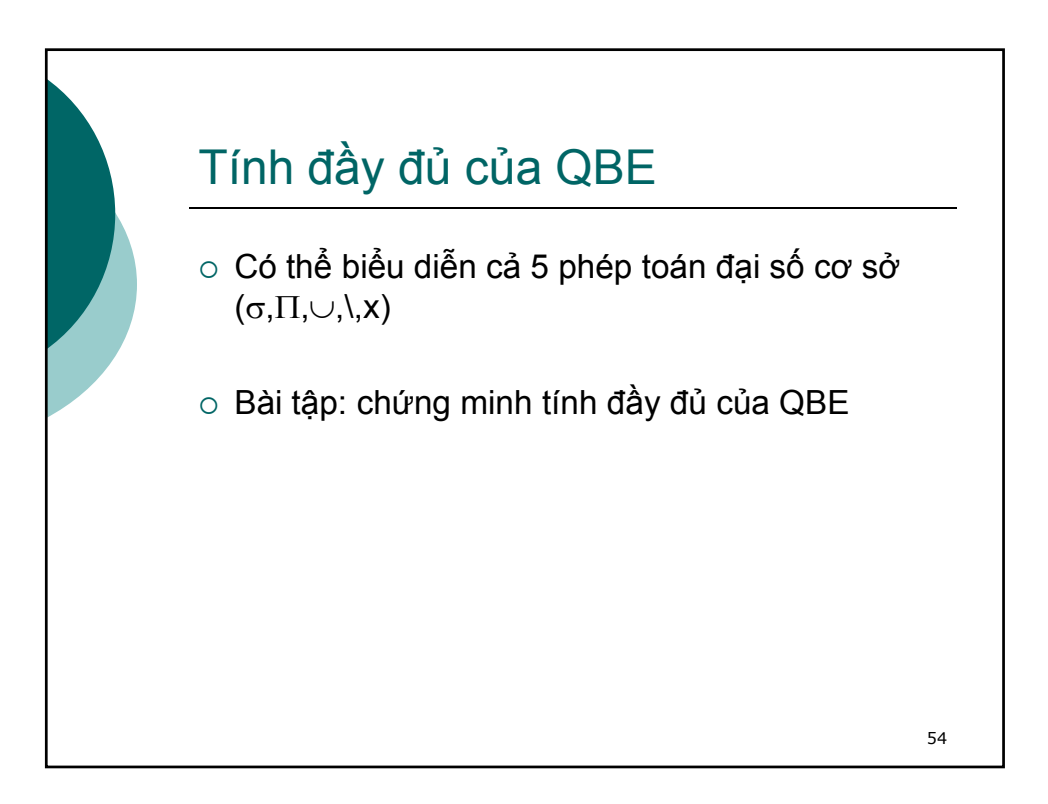

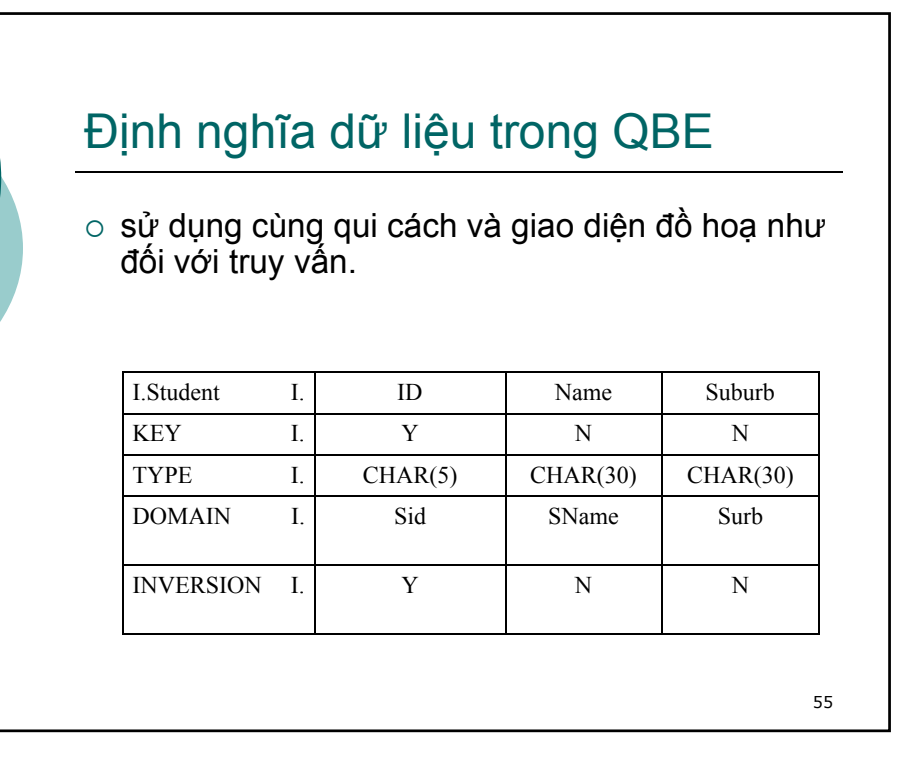

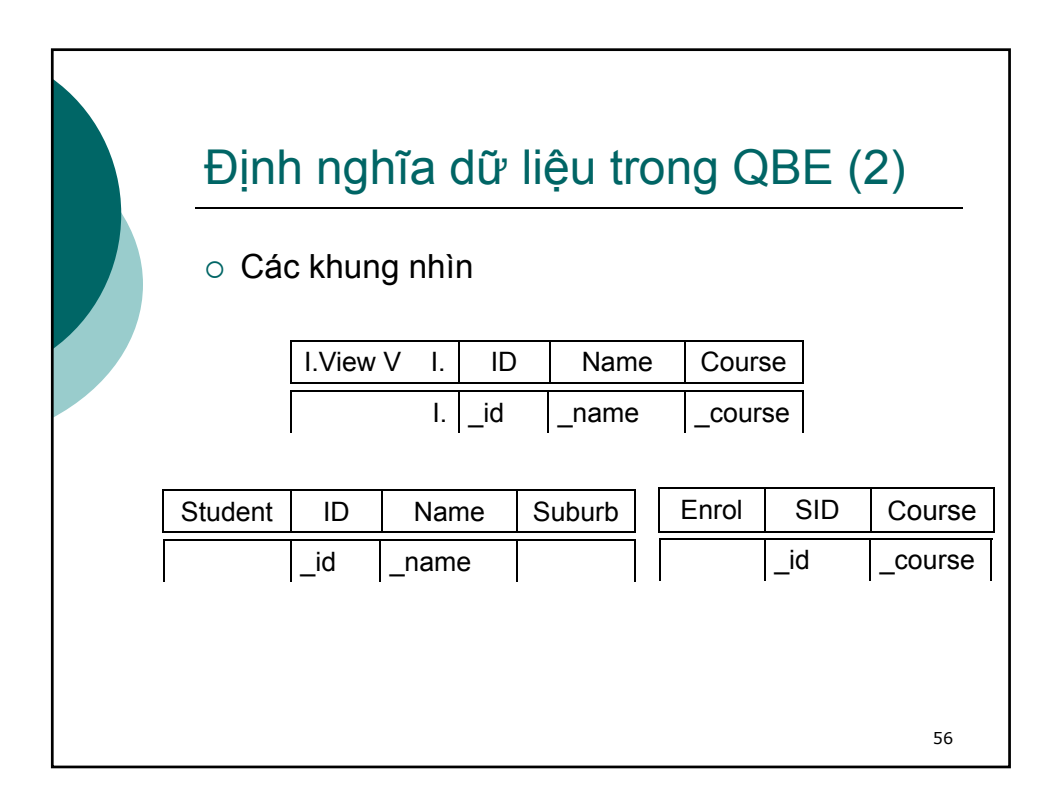

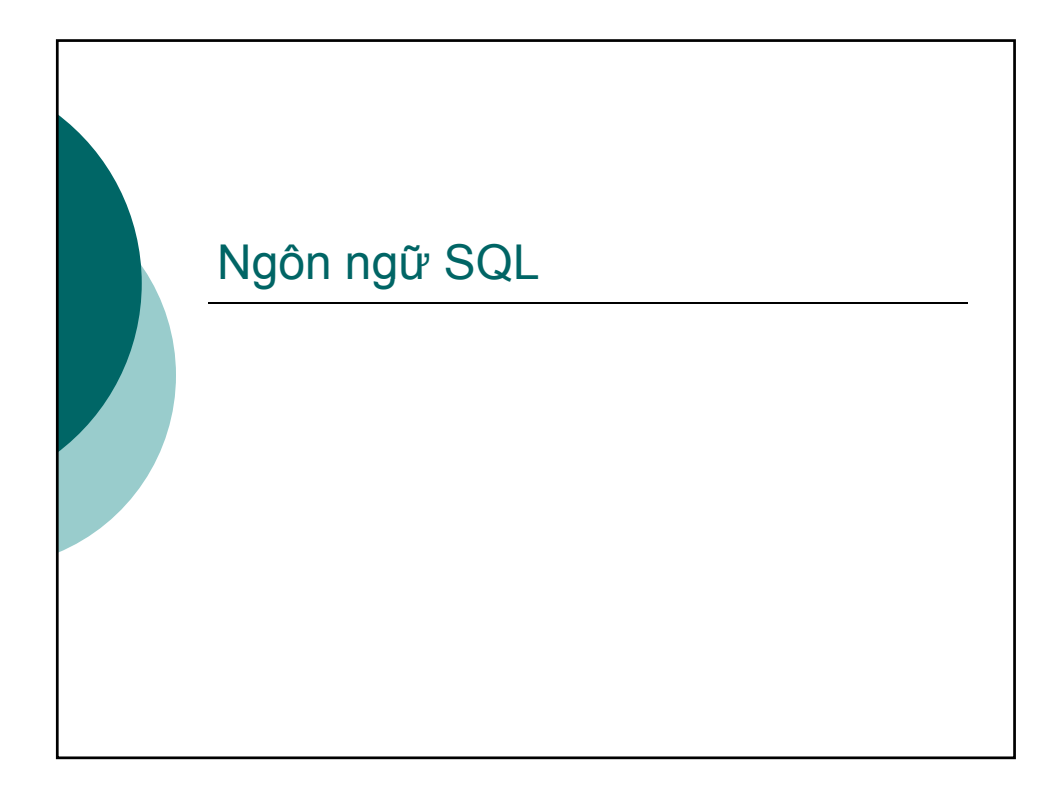

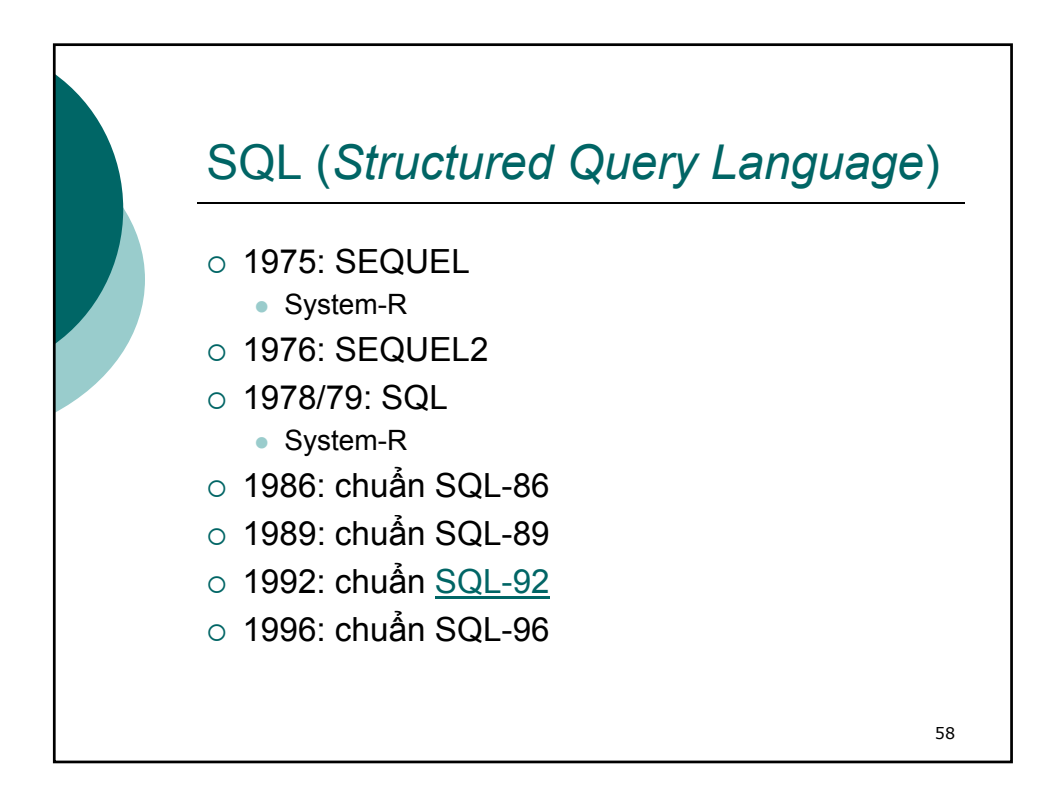

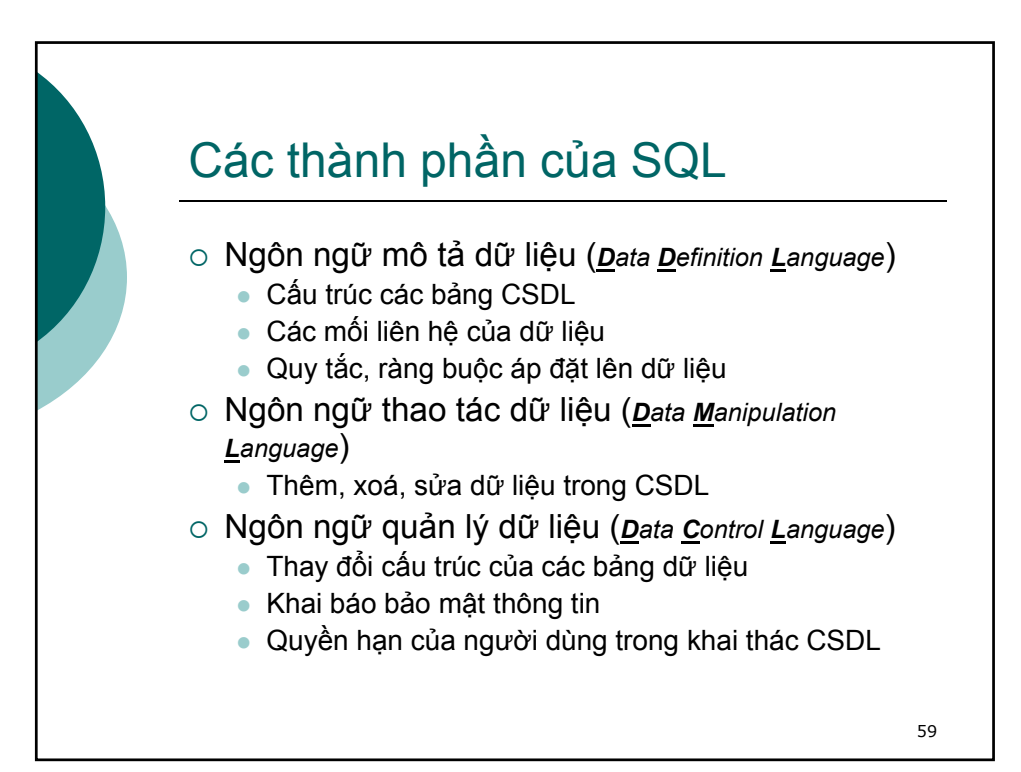

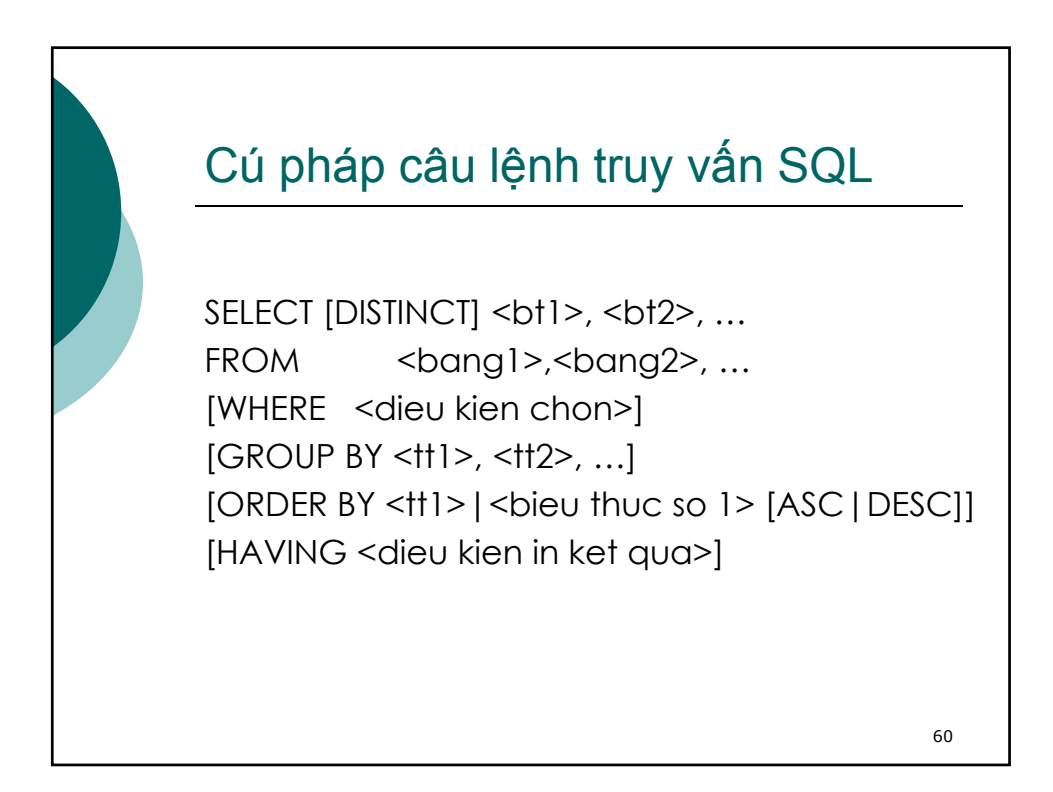

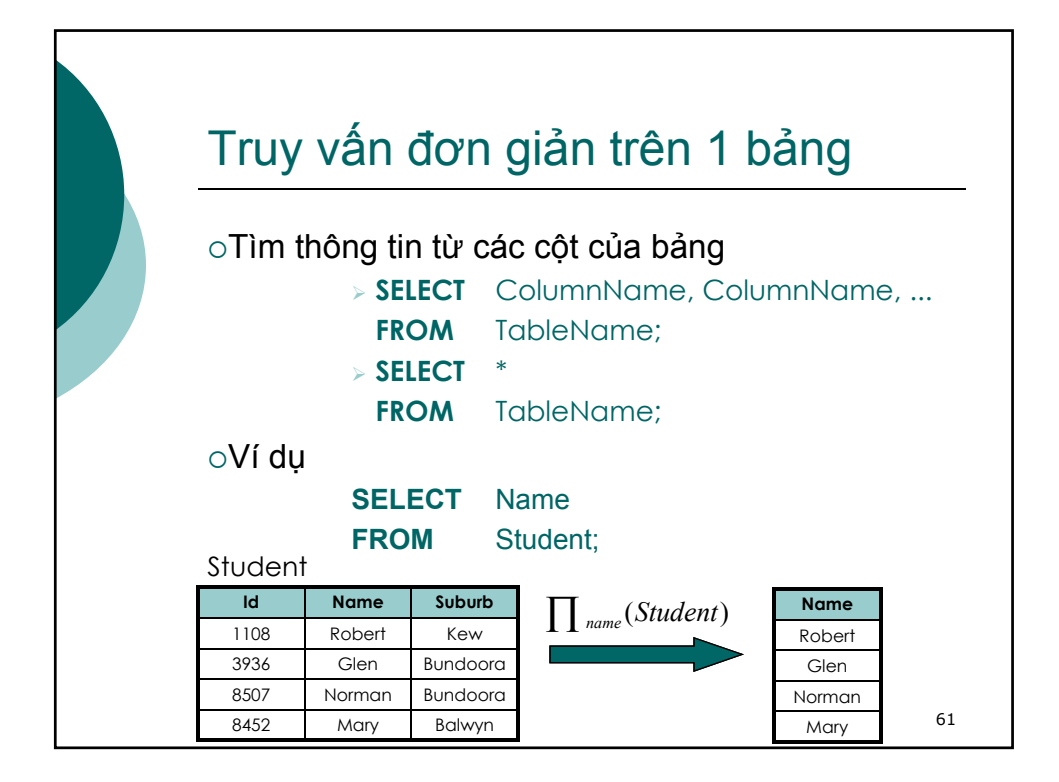

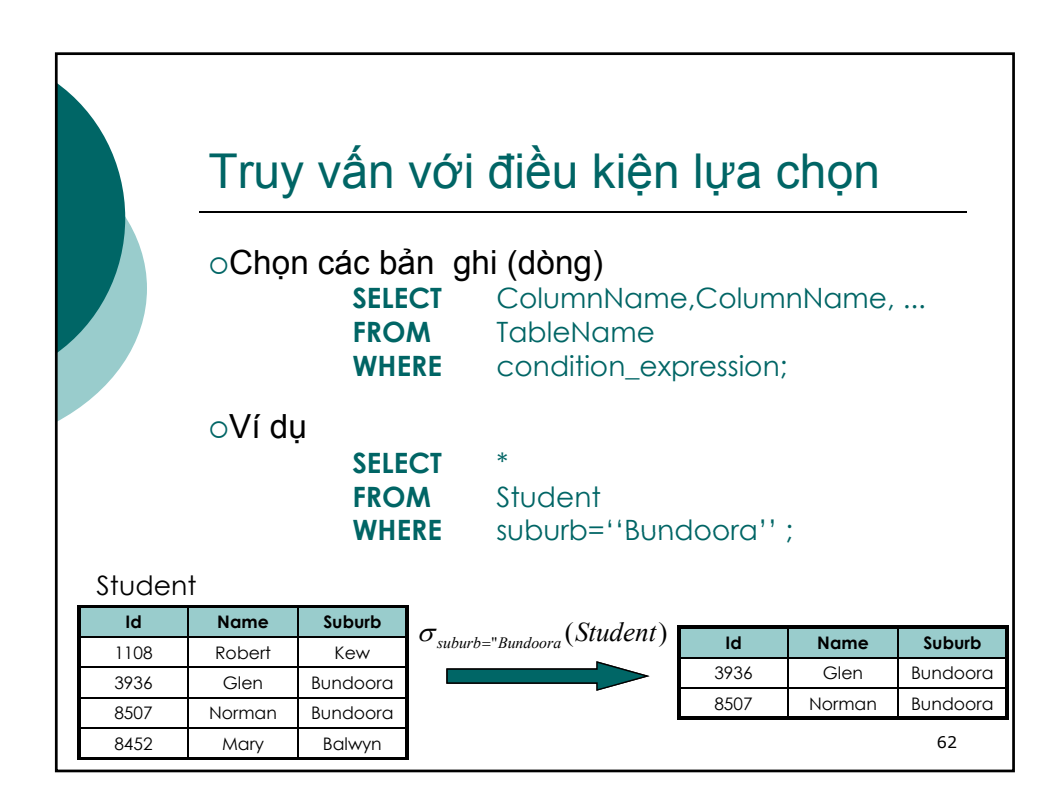

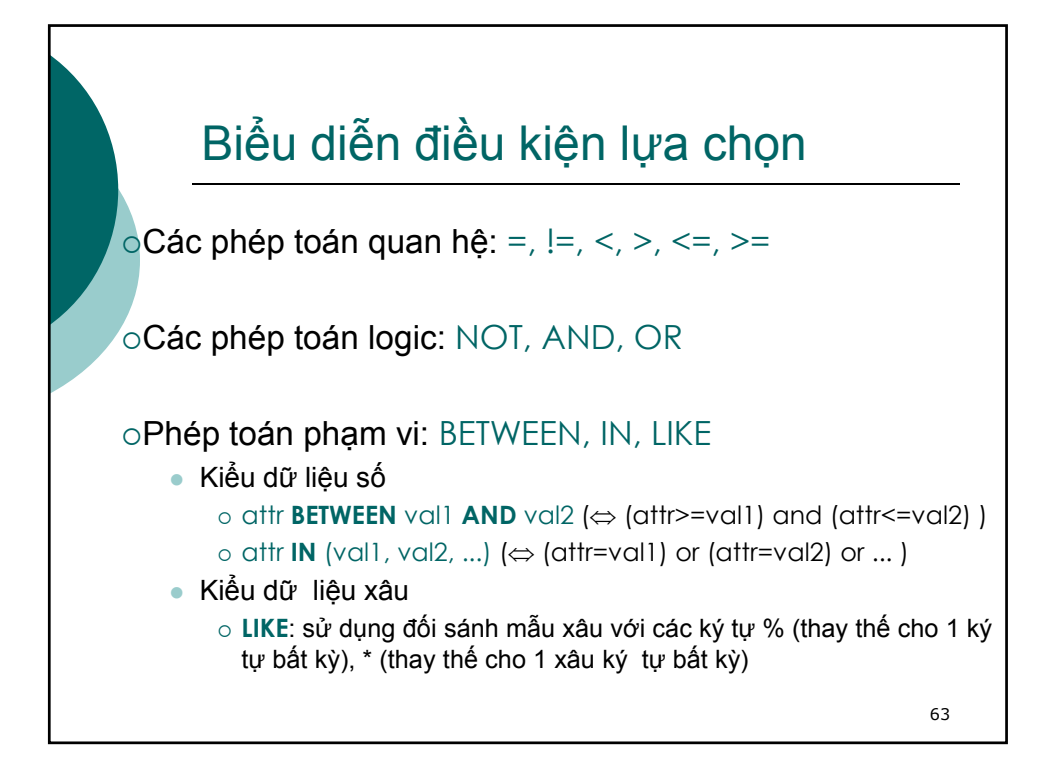

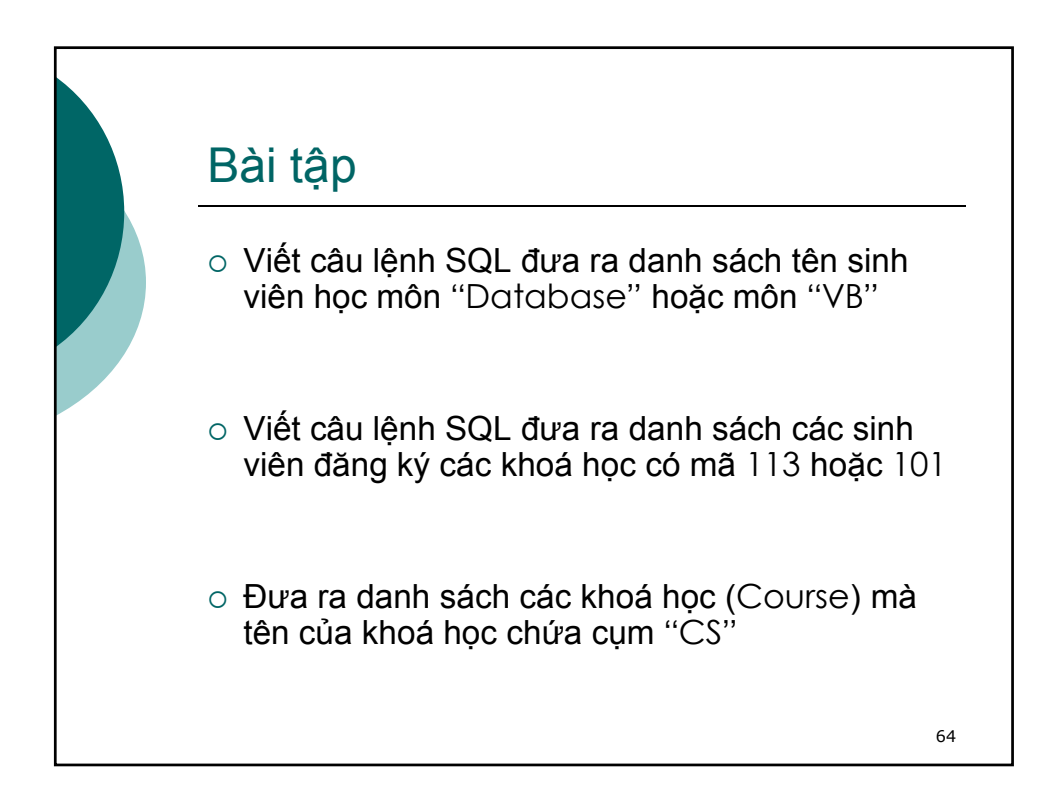

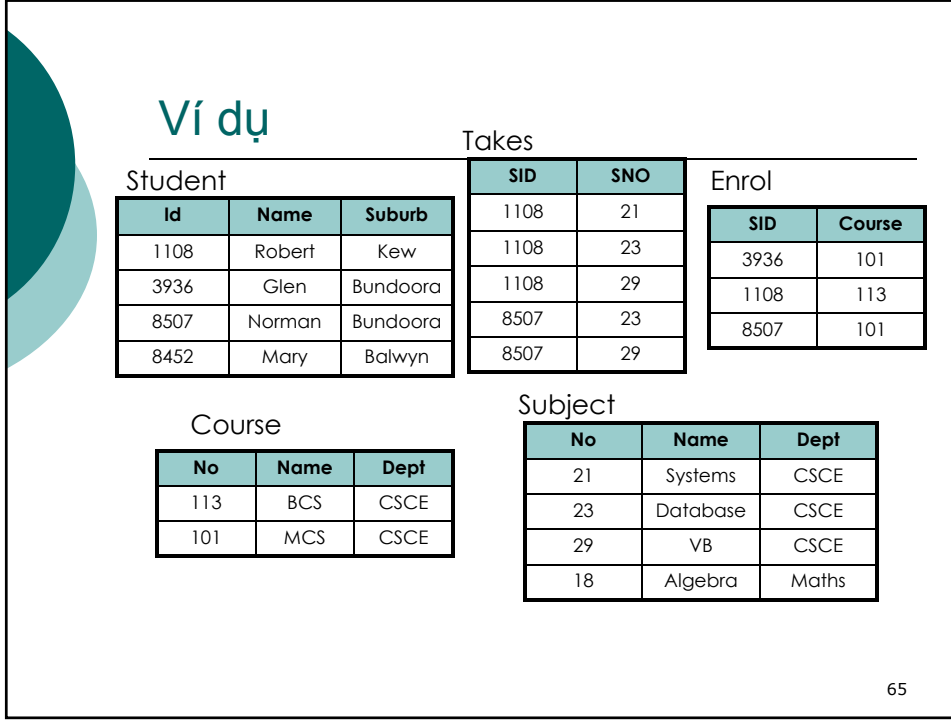

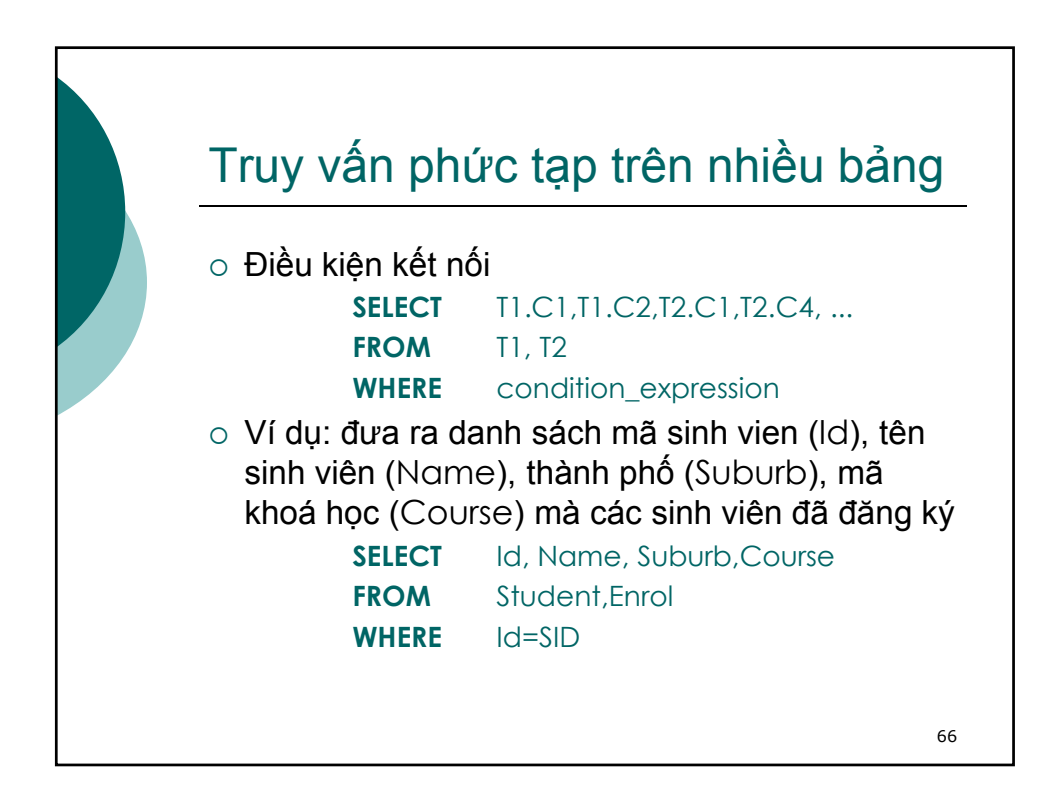

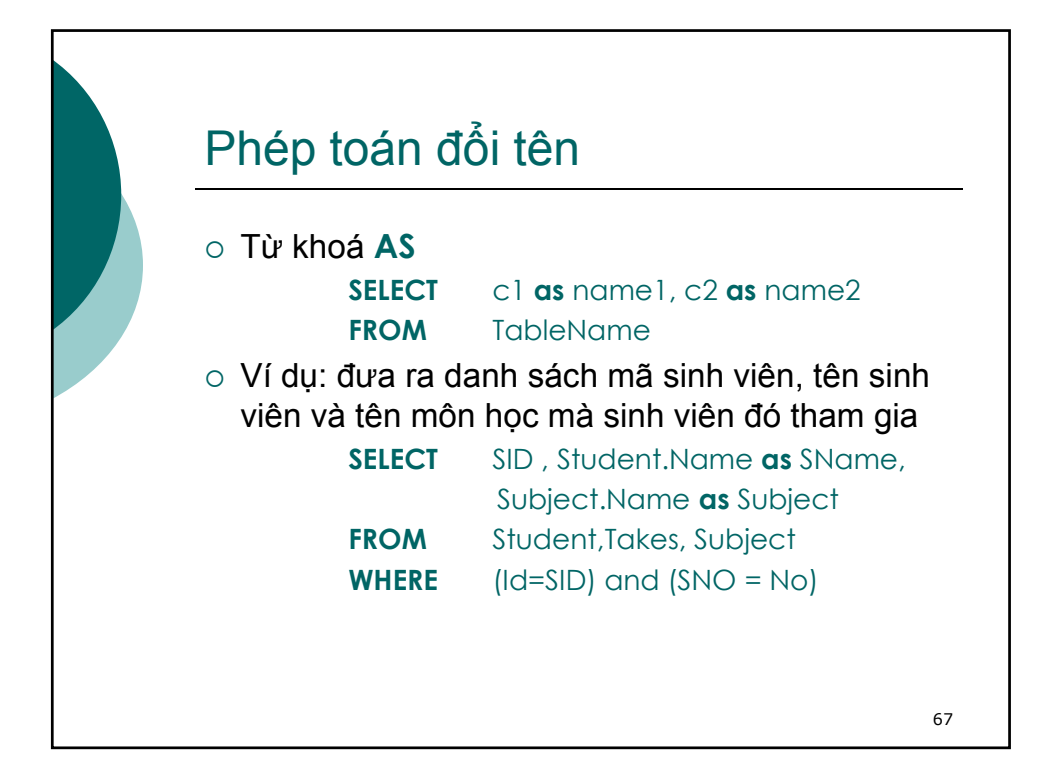

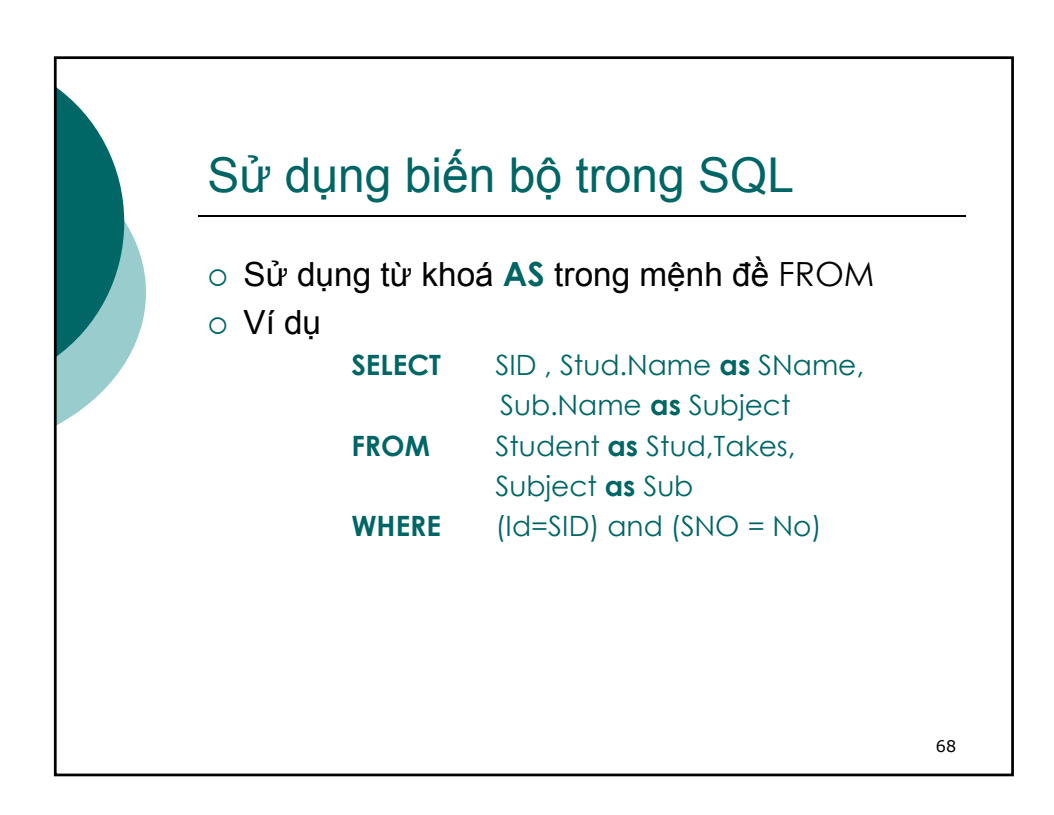

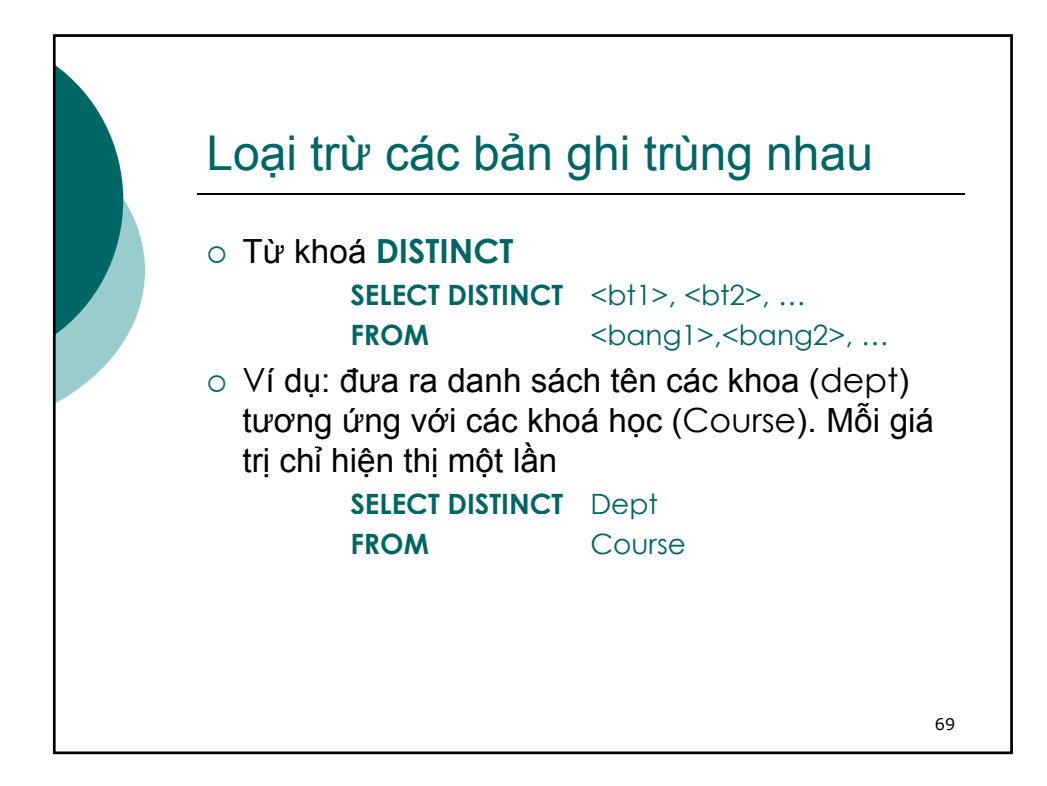

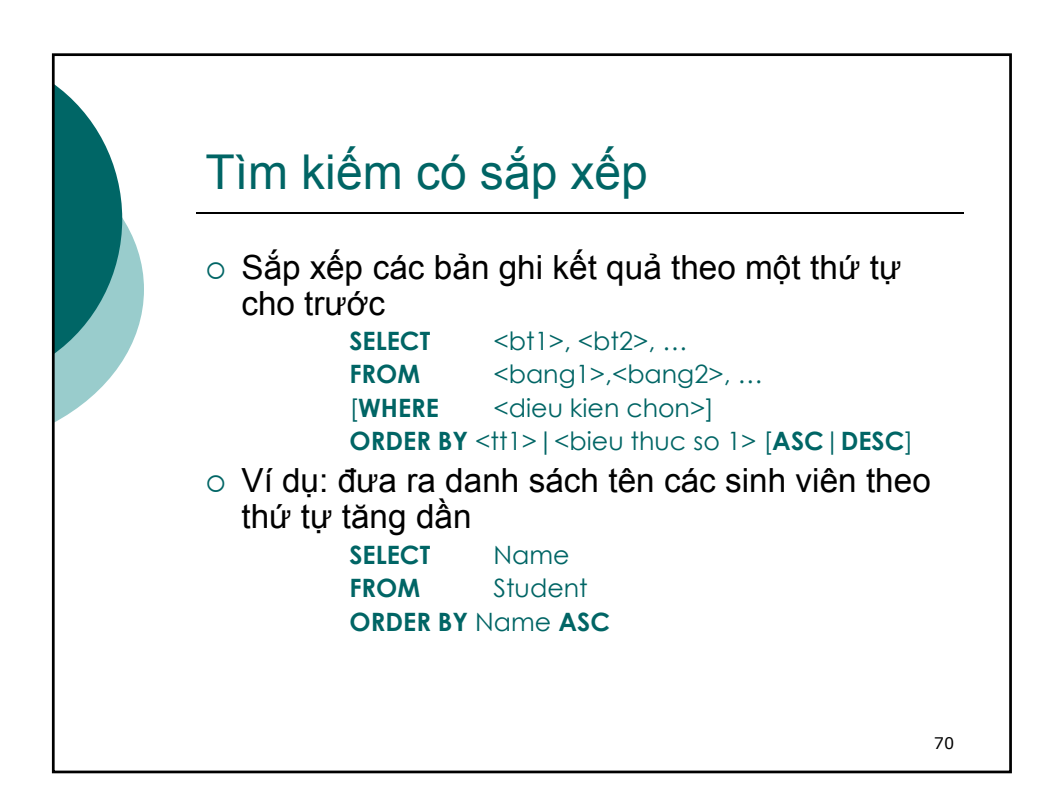

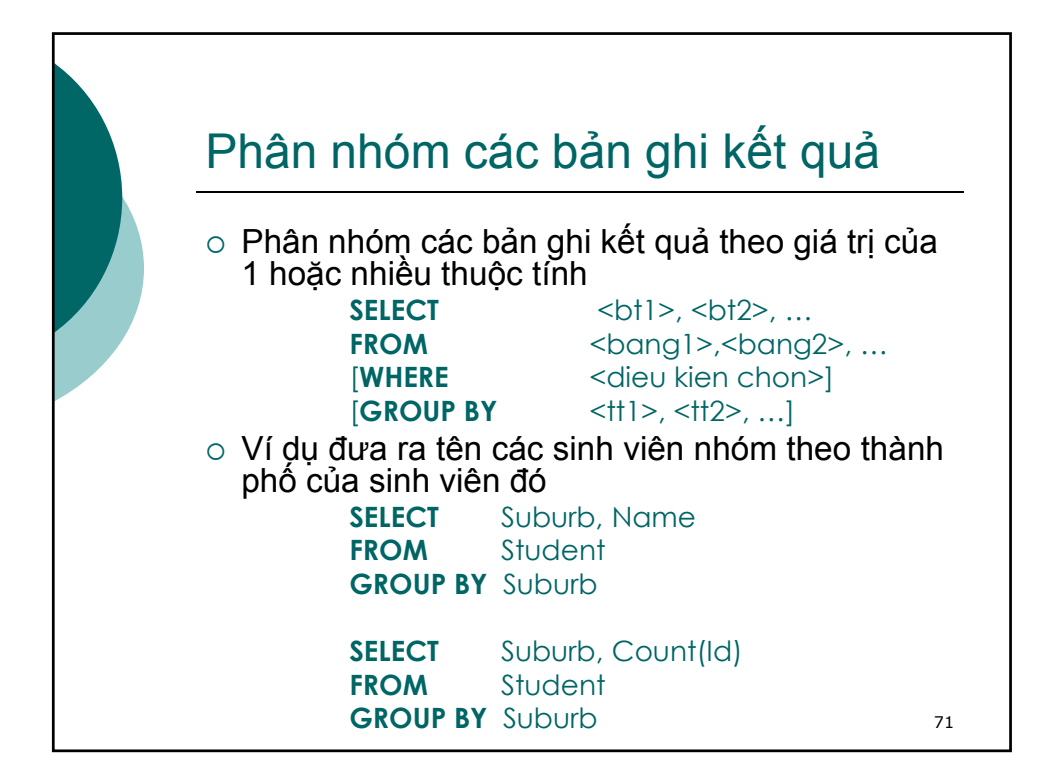

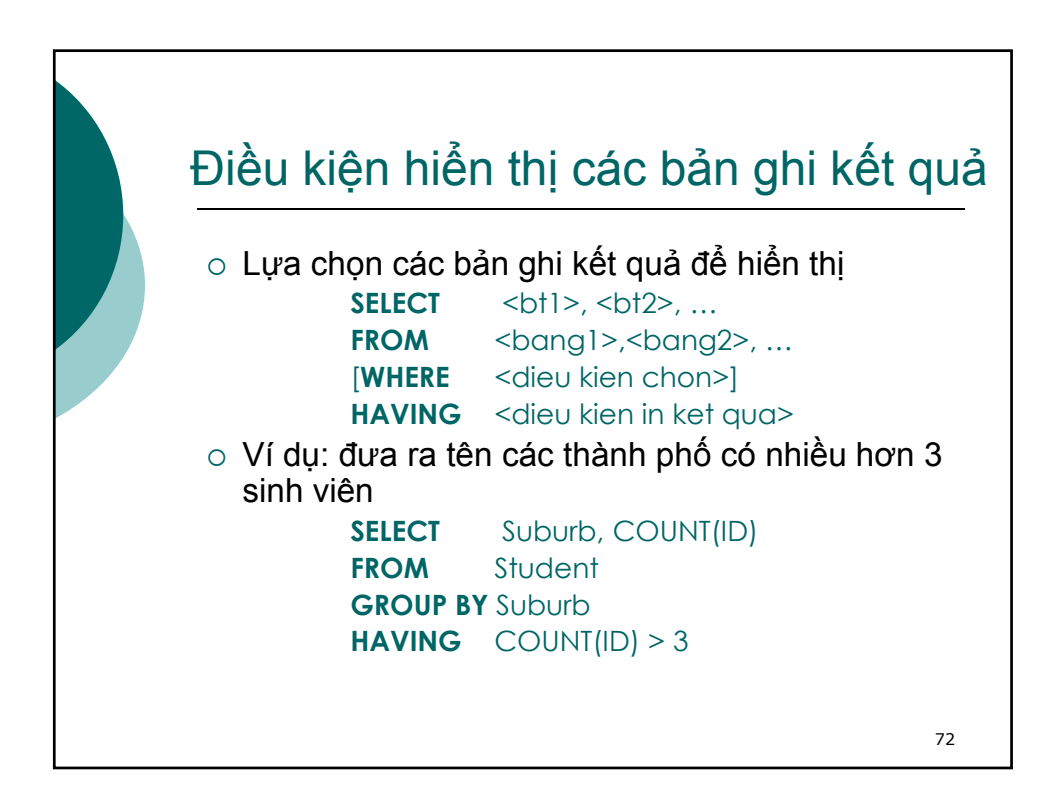

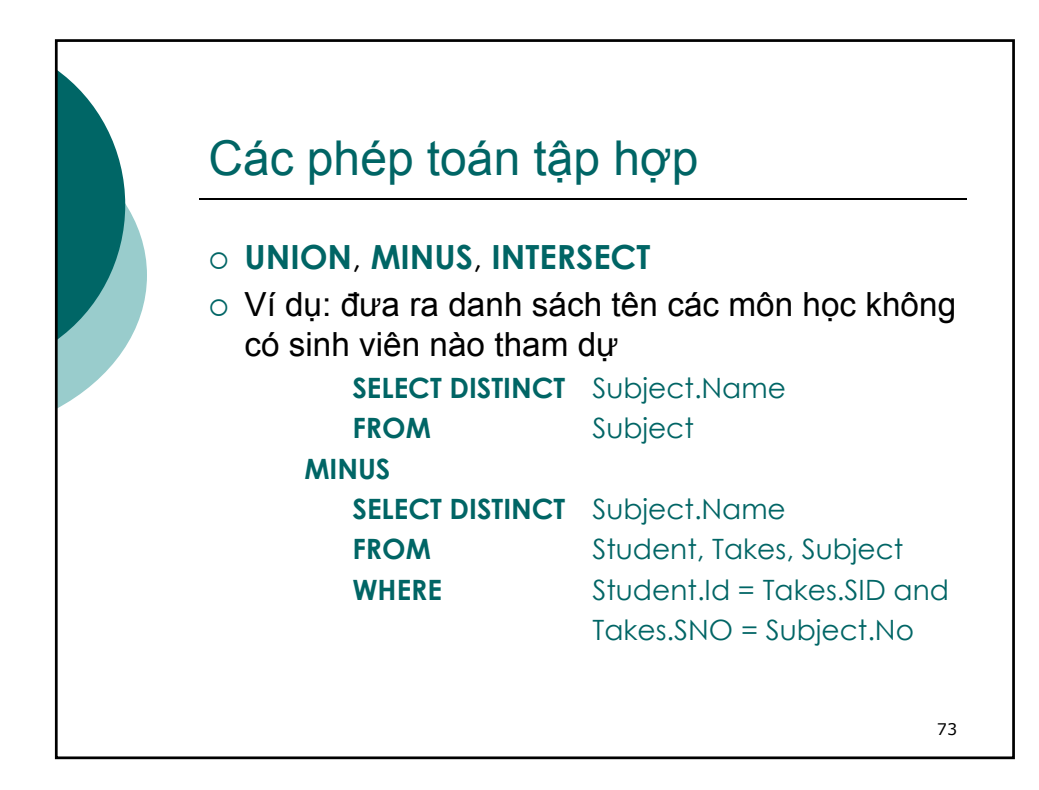

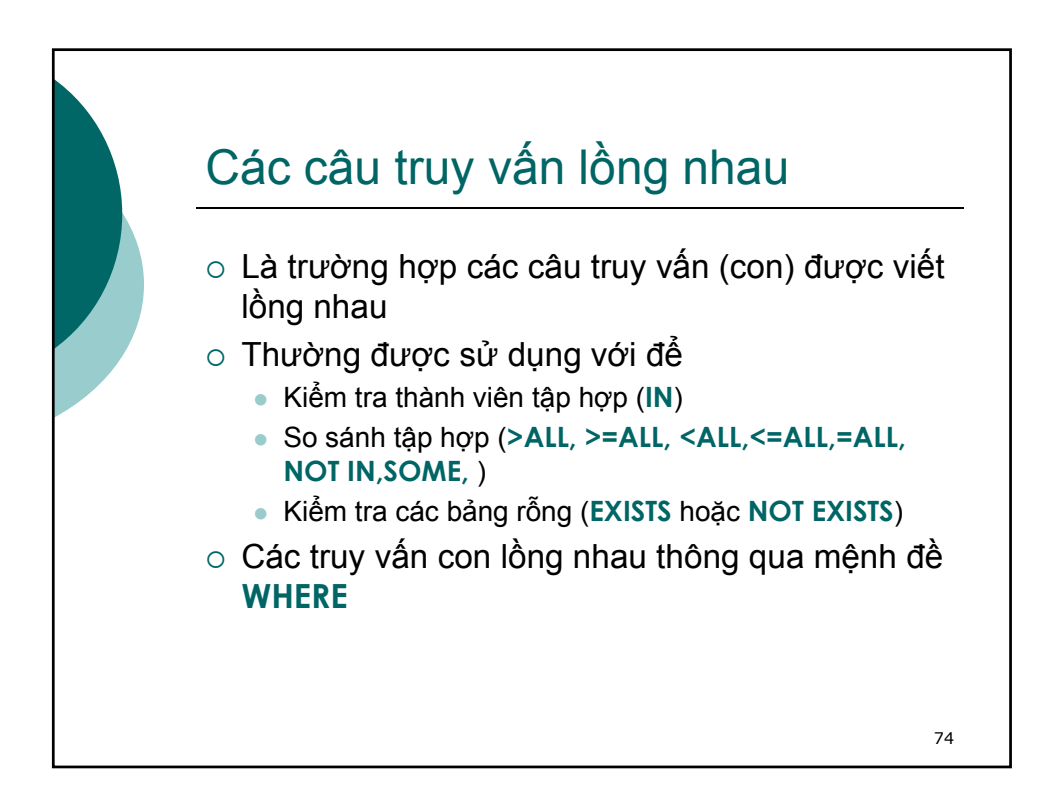

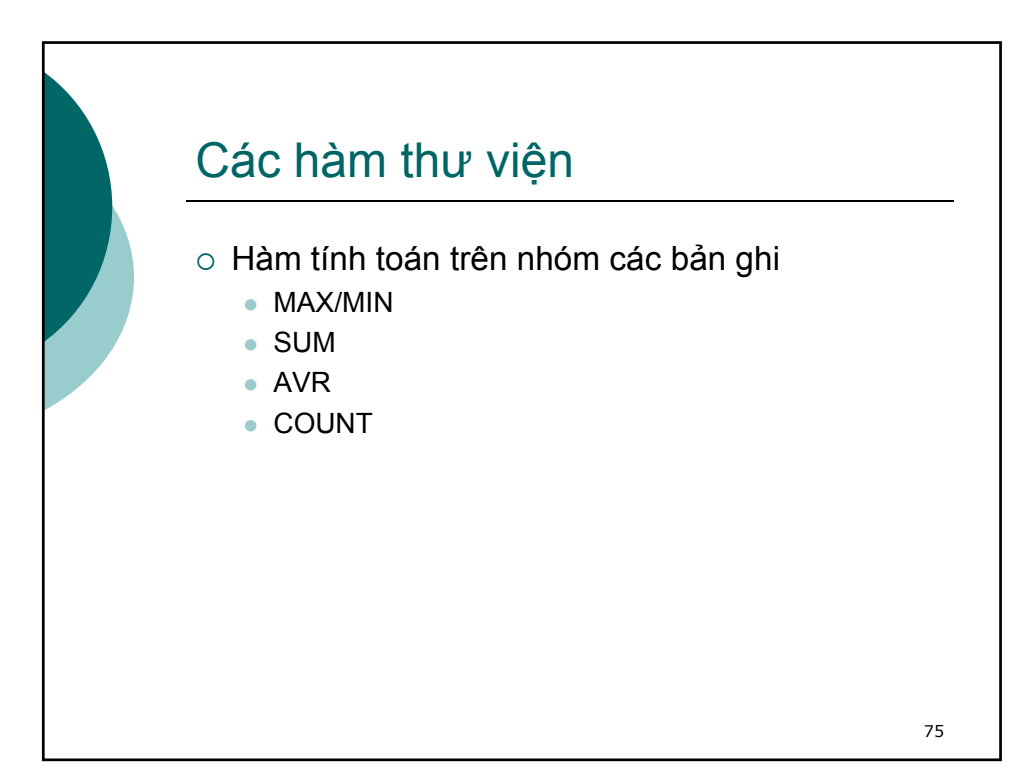

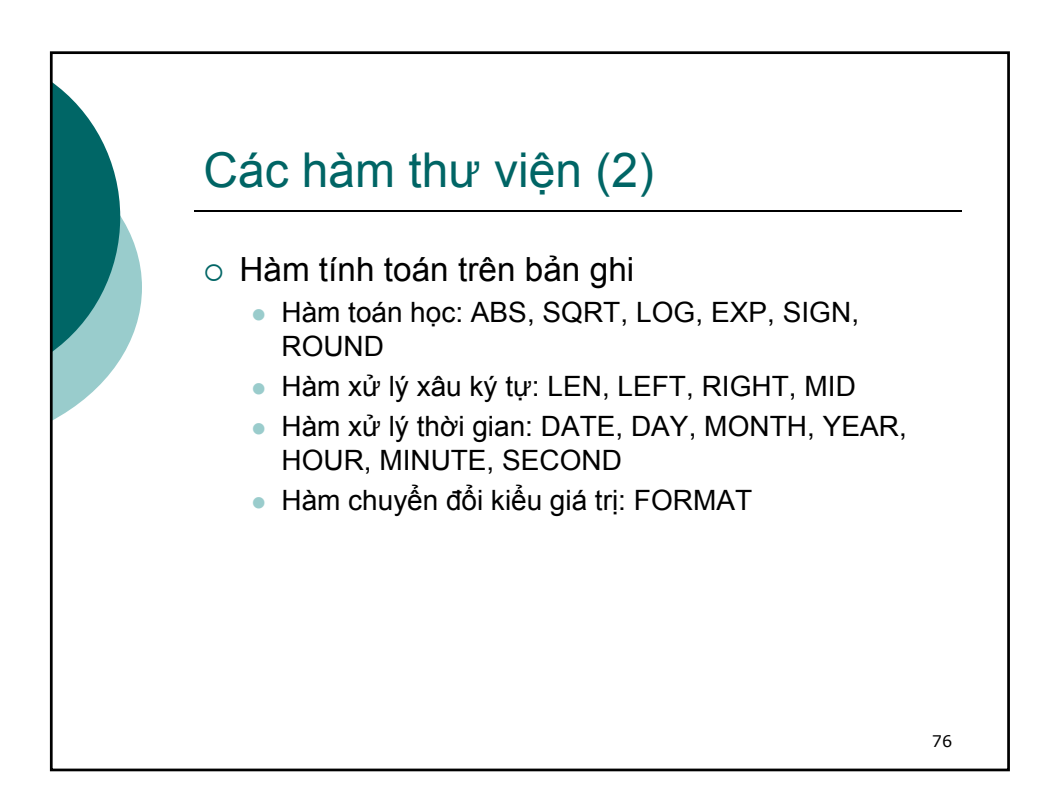

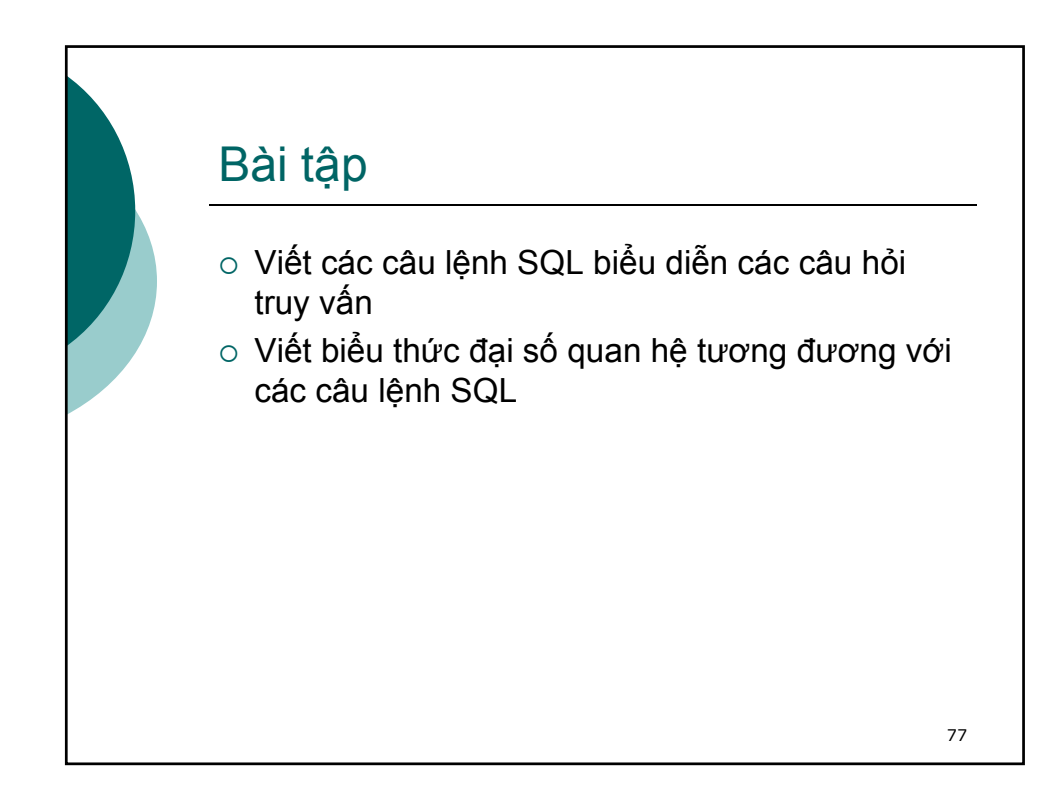

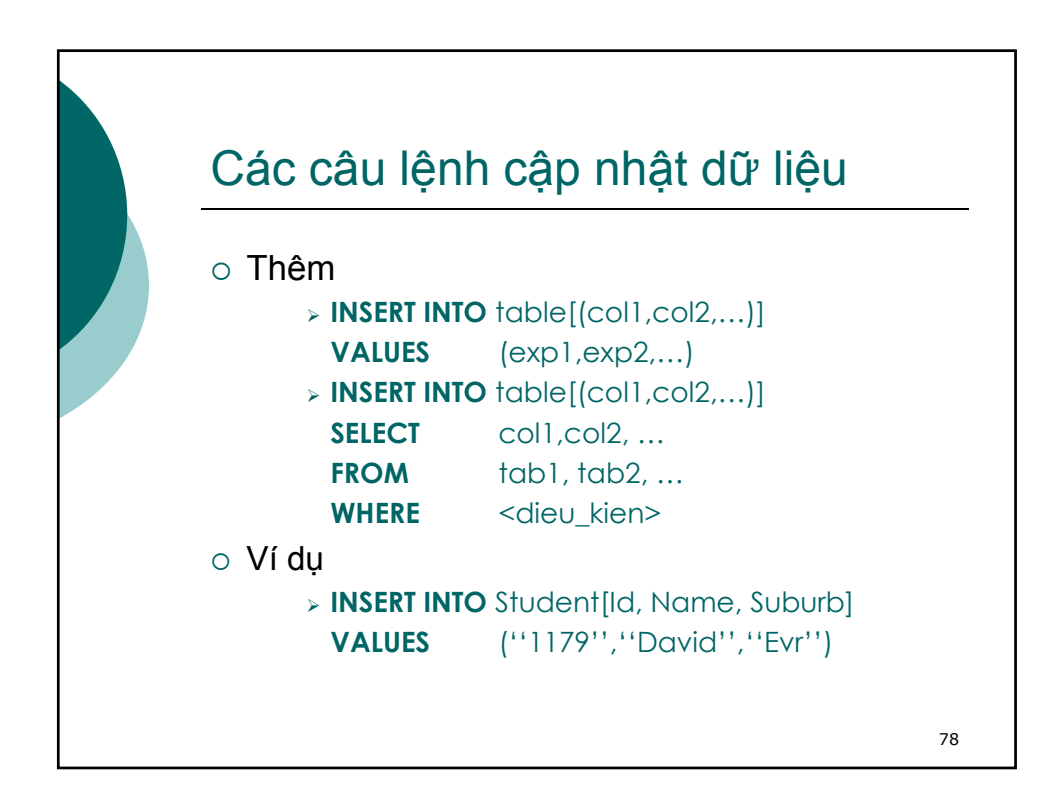

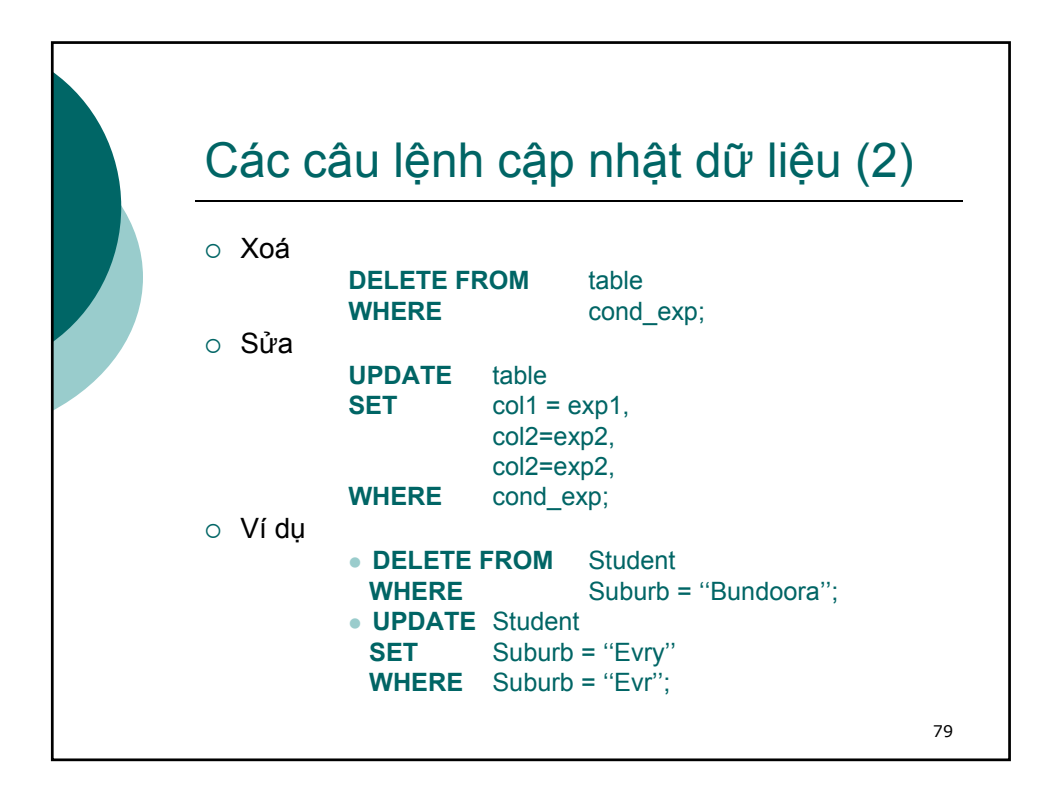

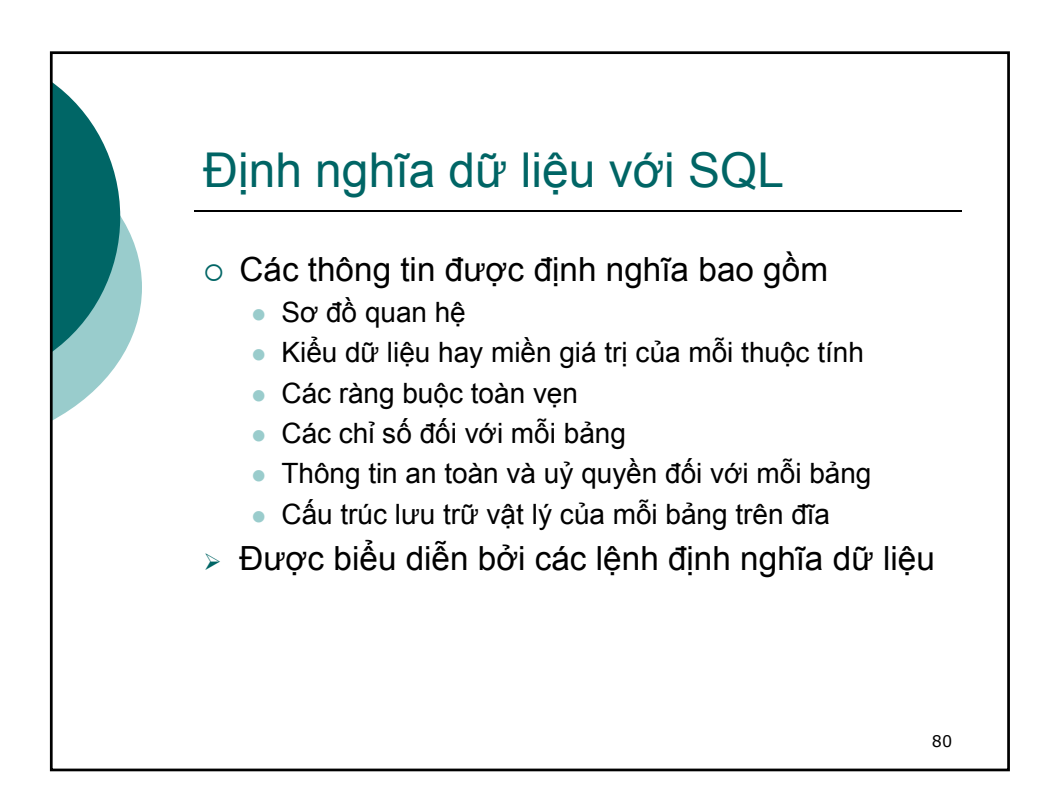

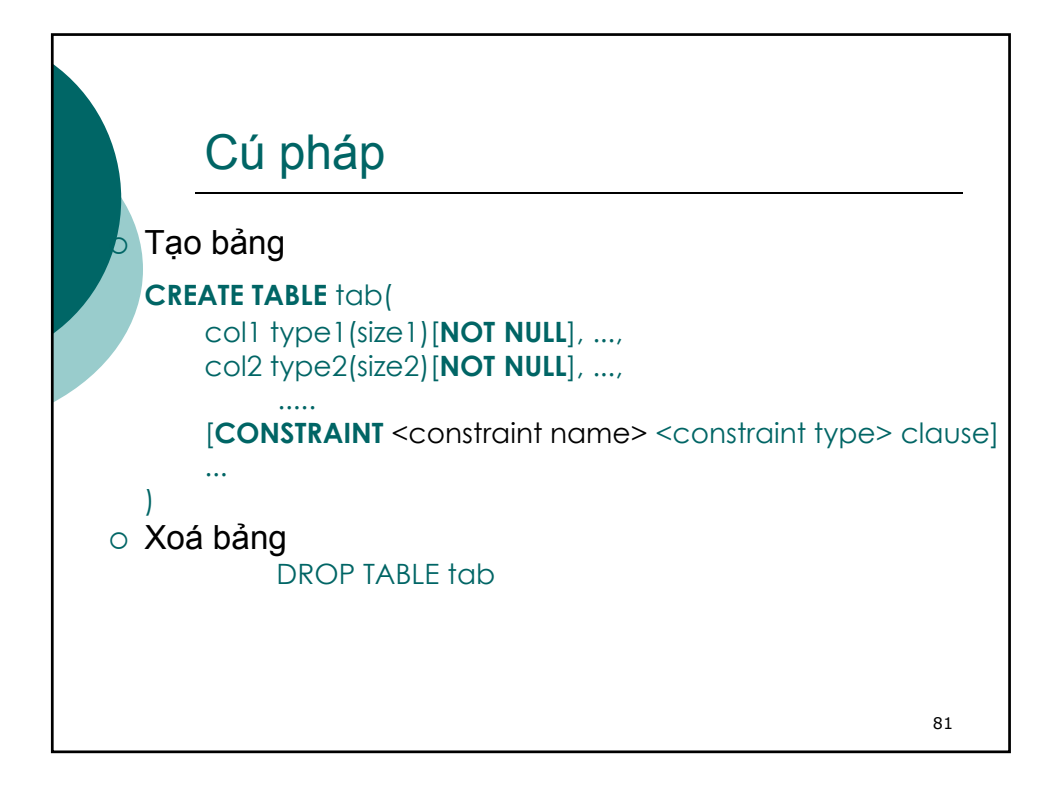

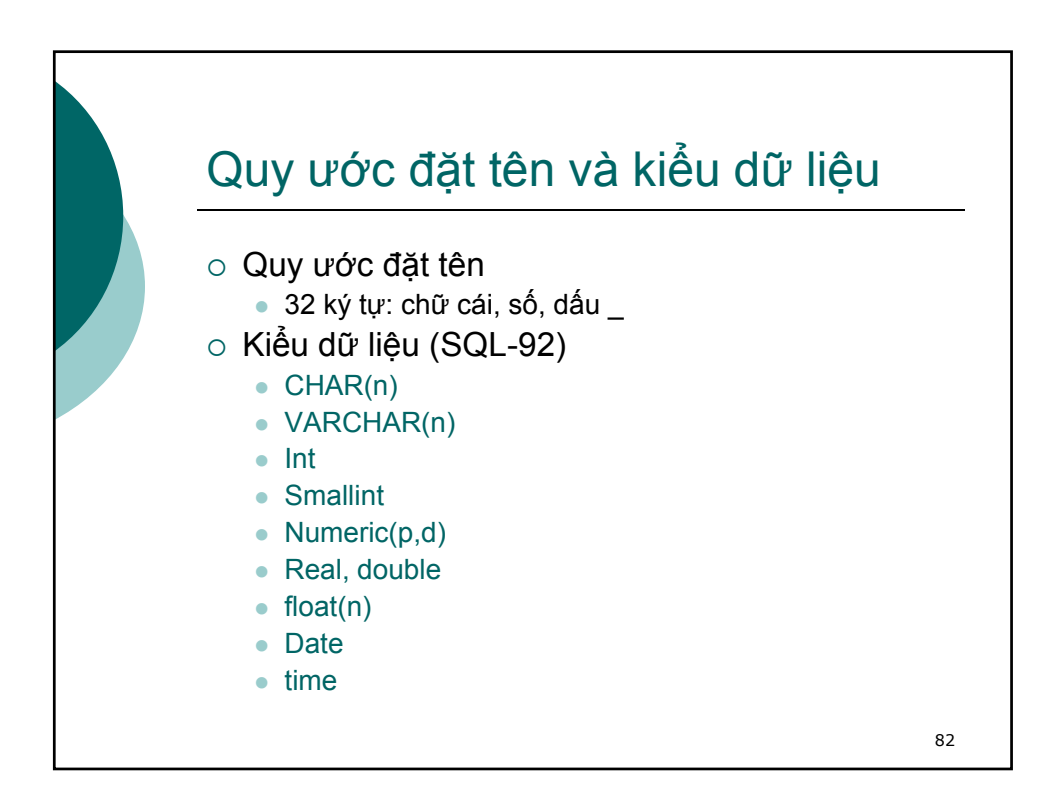

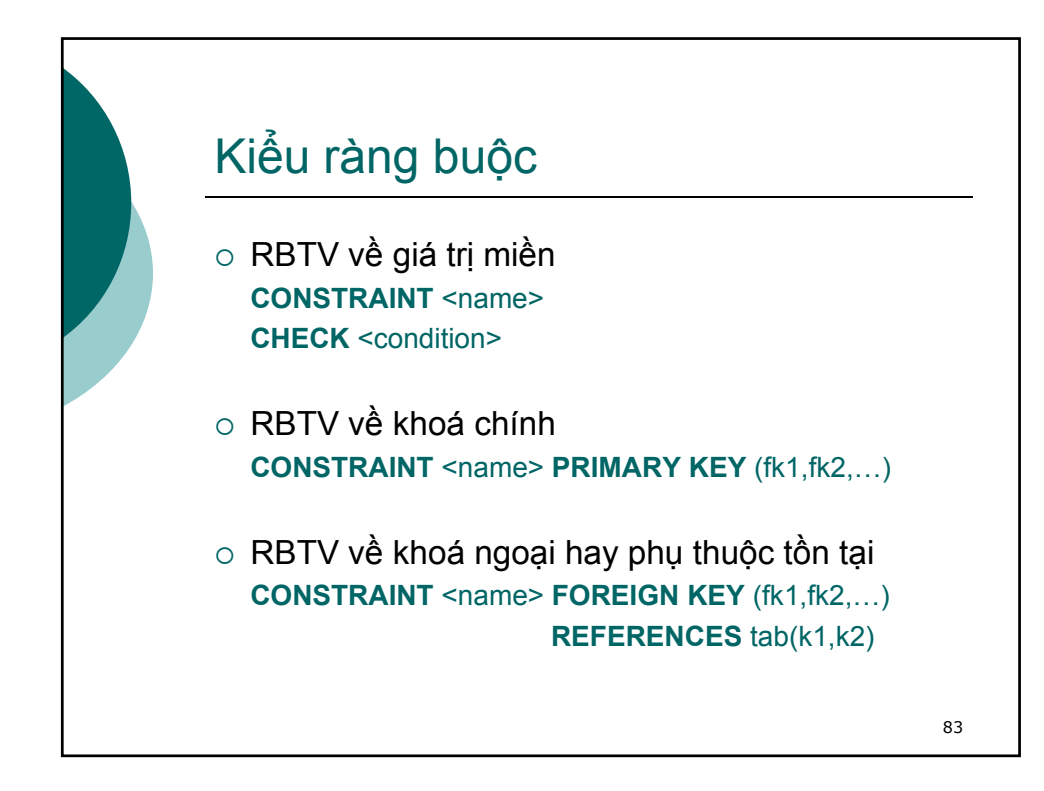

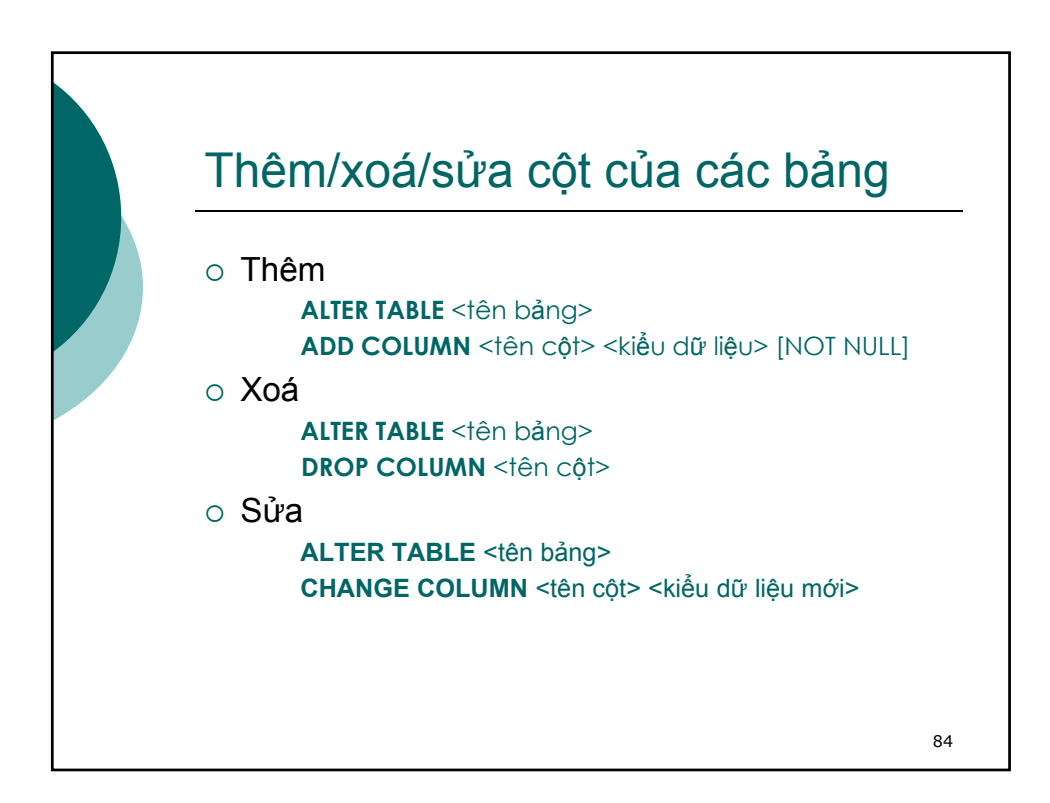

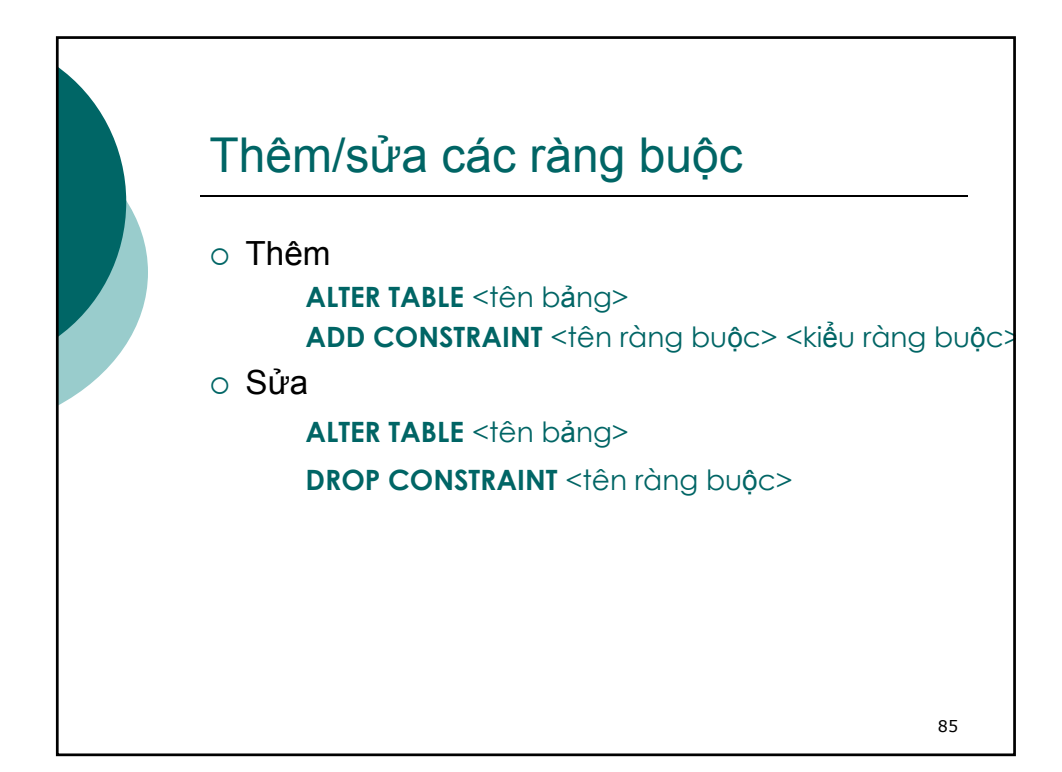

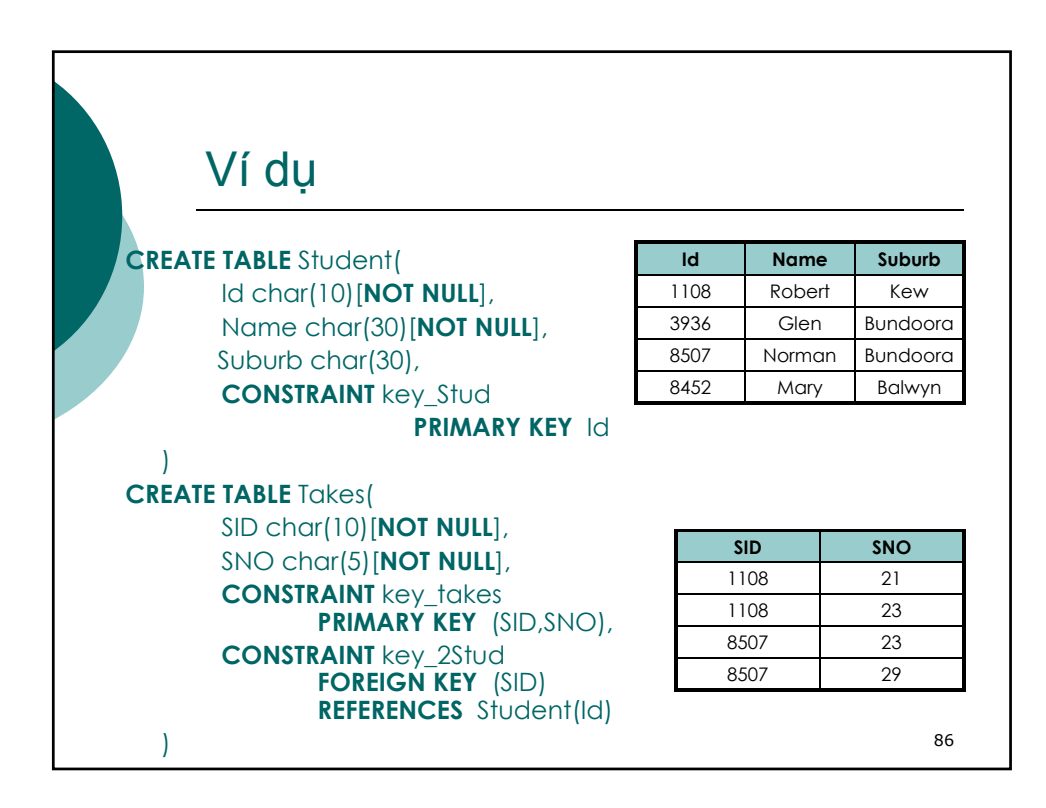

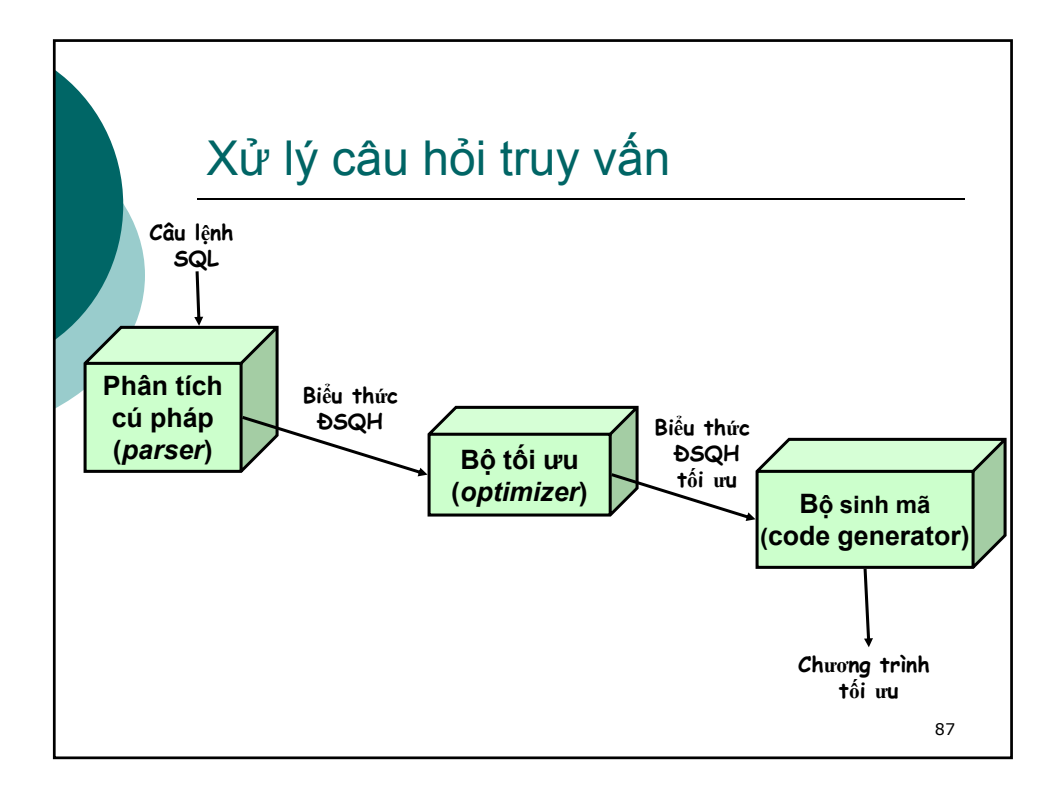

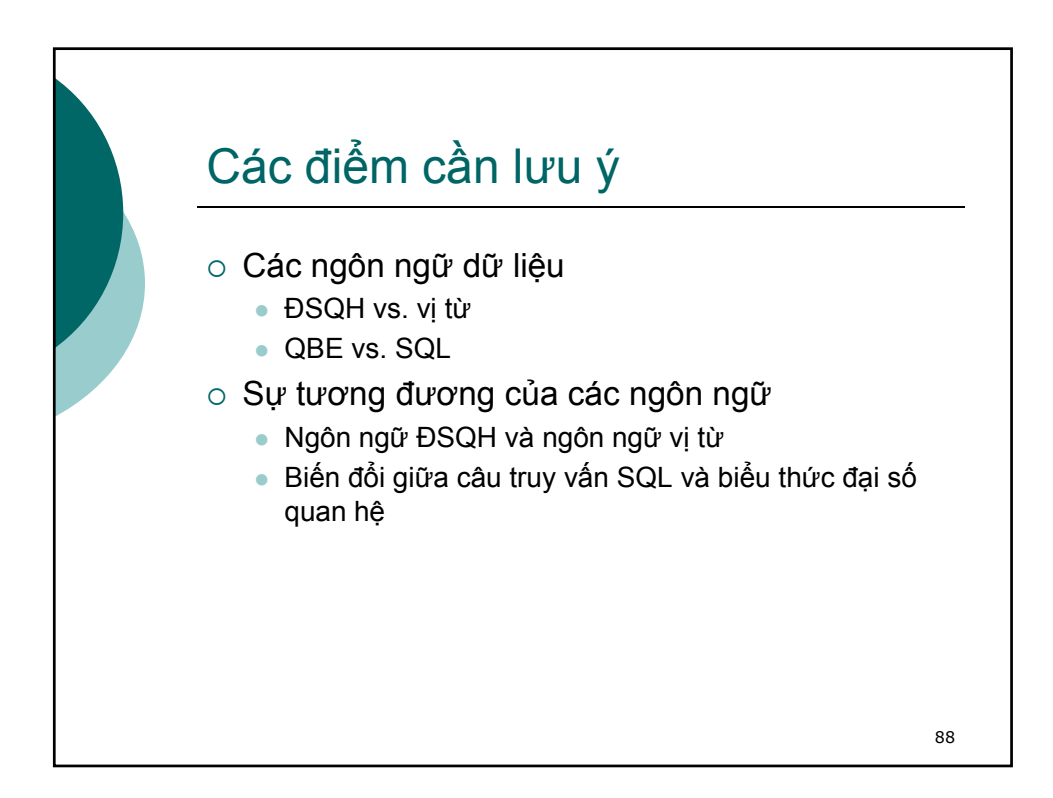

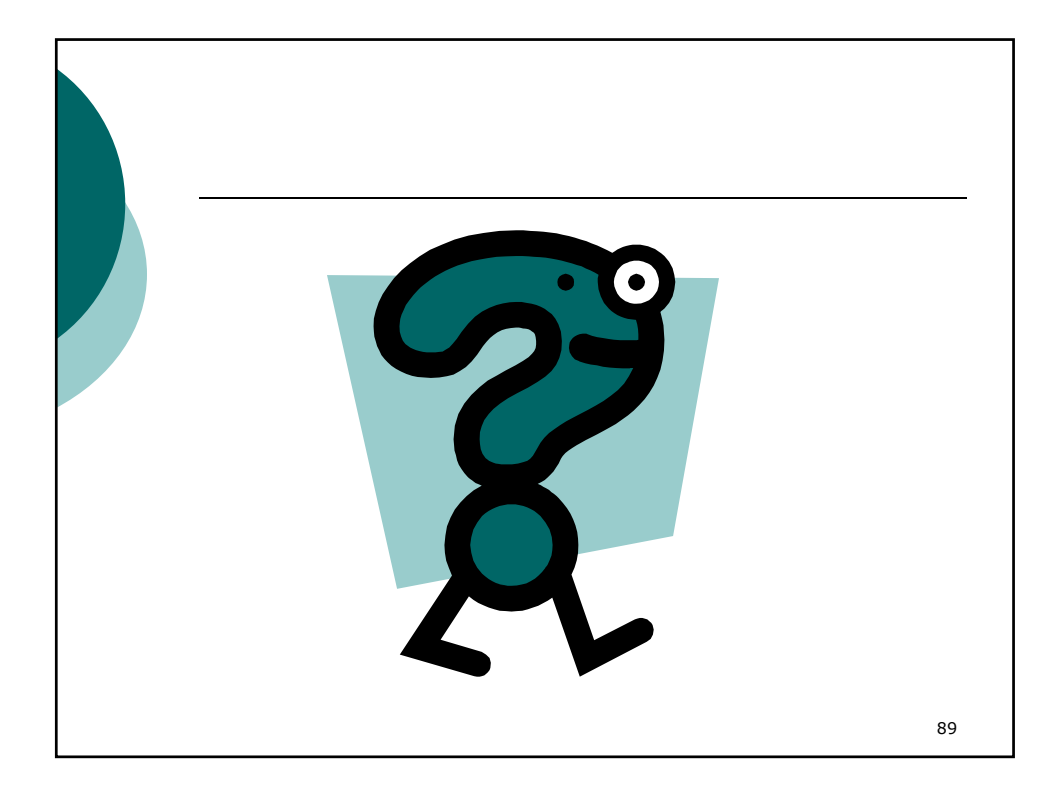

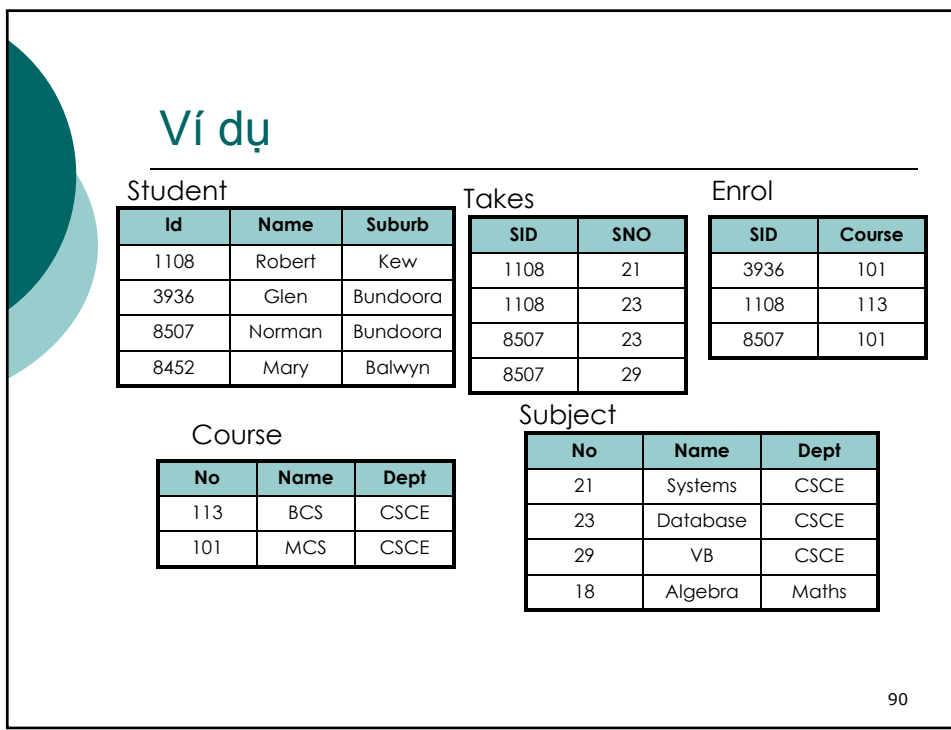